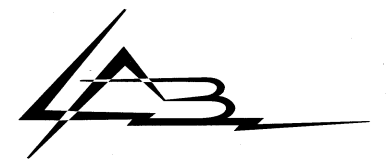

MINISTERE DE L'EDUCATION NATIONALE REGION RHONE-ALPES *LYCEE ARISTIDE BERGES* 

> **GRENOBLE - SEYSSINET-PARISET** ation continue - Habilitation à percevoir la taxe d'apprenti $($ employé - cadre moyen - et par cumul, cadre supérieur)

#### **GROUPEMENT DE COMMANDE DE MATERIELS INFORMATIQUE**

### **ACQUIS SUR RESSOURCES PROPRES**

#### **DES**

### **LYCEES ET COLLEGES**

### **DE L'ACADEMIE DE GRENOBLE**

### **CAHIER DES CLAUSES TECHNIQUES PARTICULIERES**

#### **ARTICLE 1 . INTRODUCTION**

Le présent appel d'offre a pour objet la fourniture de matériels informatiques aux établissements d' enseignement de l'académie de Grenoble adhérents du Groupement de Commandes de Matériels Informatiques, conformément aux termes de l'arrêté du 27 mai 1999 instituant ce groupement. Ce groupement est ouvert aux collectivités territoriales et locales pour leurs établissements d'enseignement.

Il est destiné à des fournisseurs de matériels et de services

Les fournitures et prestations traitées dans ce marché concernent les cinq départements qui constituent l'académie de Grenoble, à savoir:

- Ardèche
- Drome
- Isère
- Haute Savoie
- **Savoie**

Les commandes seront effectuées PENDANT LA DUREE DU MARCHE par les adhérents conformément à l'article 273 du code marché (voir CCAP) .

Ce marché réparti en 5 lots a pour objet la fourniture de:

- LOT 1 SERVEURS NETWARE, STATIONS DE TRAVAIL, MICRO-ORDINATEURS PORTABLES DESTINES A L'INFORMATIQUE DE GESTION
- LOT 2 SERVEURS DE COMMUNICATION, SERVEURS WINDOWS NT, STATIONS DE TRAVAIL, MICRO ORDINATEURS PORTABLE PEDAGOGIE PLURIDISCIPLIANIRE.
- LOT 3 SERVEURS WINDOWS NT, STATIONS DE TRAVAIL, MICRO ORDINATEURS PORTABLE ENSEIGNEMENT TERTIAIRE.
- LOT 4 IMPRIMANTES, SCANNERS, SERVEURS DE CD ET DVD, LECTEURS CDROM , LECTEURS DVD.
- LOT 5 ACTIFS DE RESEAU LOCAL
- LOT6 SUR CATALOGUE POUR TOUS LES MATERIELS NON DECRITS AUX LOTS A 5

Les candidats pourront répondre à un ou plusieurs LOTS et proposer plusieurs constructeurs pour chacun des lots proposés.

Tous les matériels proposés devront être fabriqués par des constructeurs répondant à la norme ISO9000 ou supérieure qui la garantissent dans les configurations décrites au CCTP.

### **ARTICLE 2. DESCRIPTION DES FOURNITURES**

### **LOT N°1: Serveurs Netware et postes de travail Informatique de Gestion**

Le constructeur devra être précisé pour chaque équipement proposé.

La colonne "**caractéristiques proposée par le fournisseur**" précisera les caractéristiques des équipements qui devront être au moins équivalentes en terme de configuration aux caractéristiques minimales décrites en colonne 2.

La dernière colonne décrira les possibilités d'évolution

La proposition devra prendre en compte l'installation de NETWARE 5.1 sur le serveur et la connexion des stations de travail constituant le réseau de gestion ainsi que l'installation du matériel de sauvegarde choisi (DAT avec logiciel de sauvegarde BACKUP.EXEC sur le serveur ou petite unité de sauvegarde SCSI sur une station) selon la demande exprimée par l'établissement adhérent sur le bon de commande émis.

Installation de NORTON Anti-virus sur le serveur pour le distribuer sur tous les postes.

### **Référence: L1SN1- Serveur réseau de GESTION**

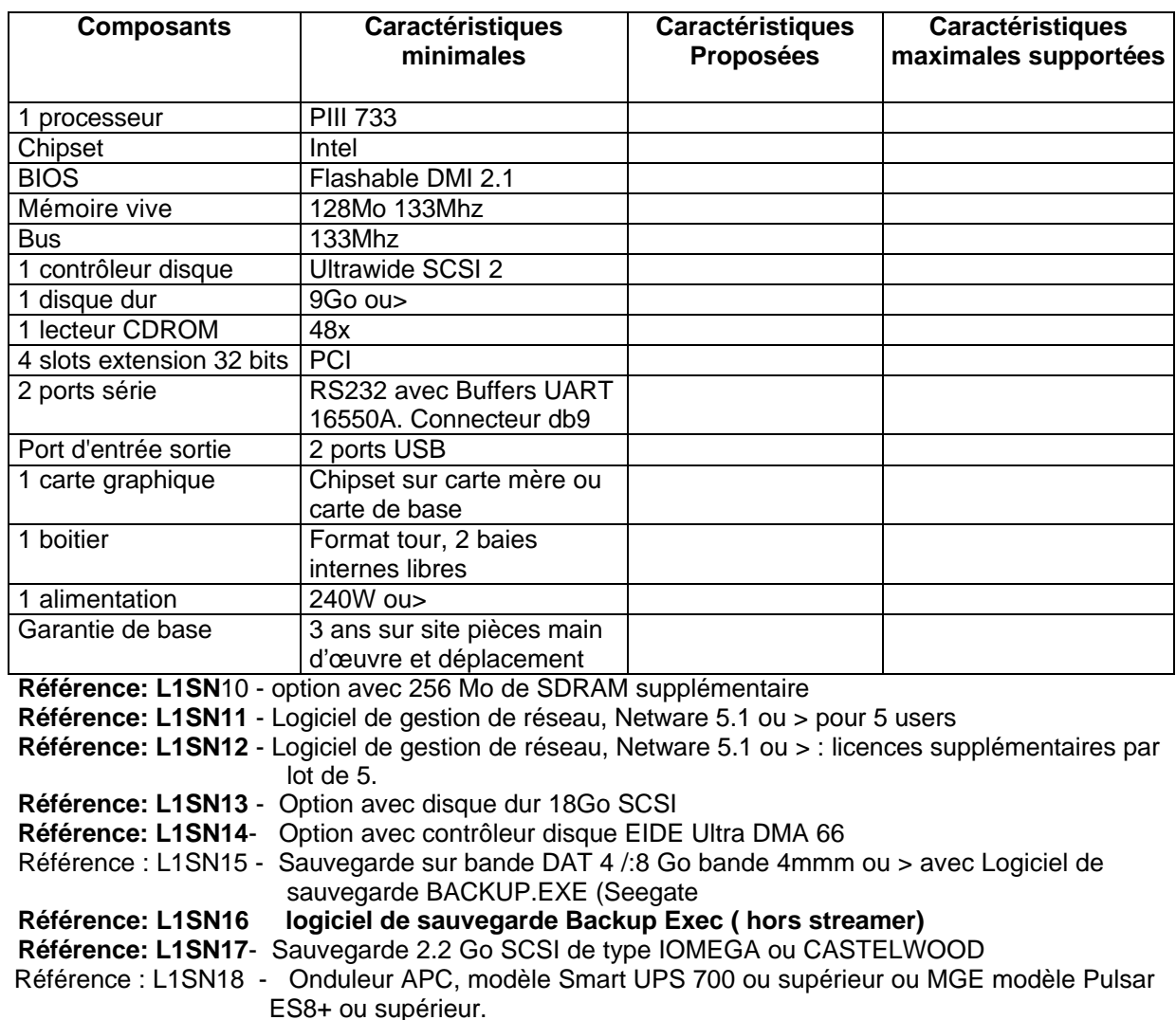

Référence: L1ST1- Station de travail Informatique de gestion de type I

Micro ordinateurs de bureau à usage Bureautique et suffisants pour supporter les applications nationales de gestion dans les petits établissements. Leurs caractéristiques techniques seront au minimum les suivantes:

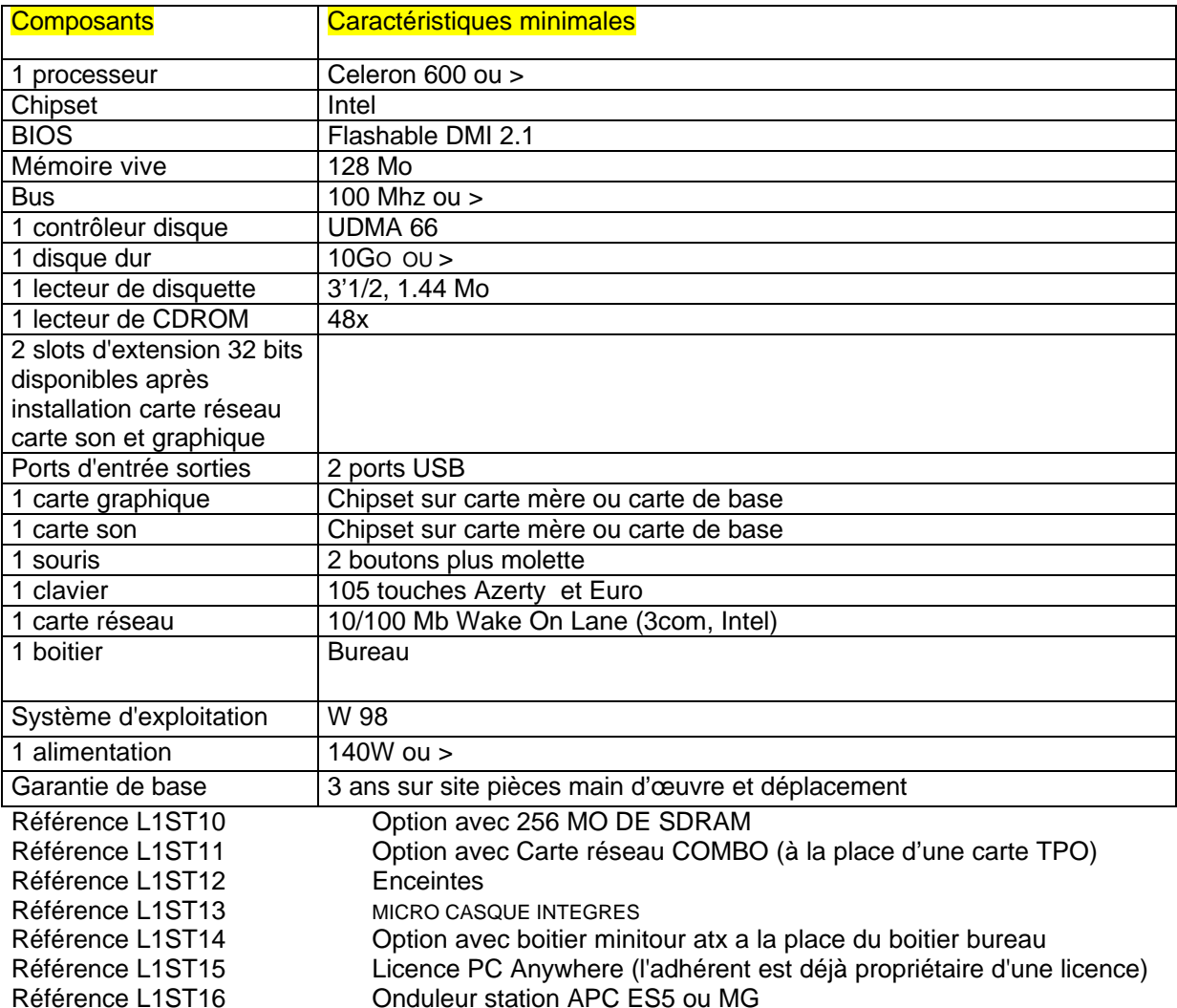

Dans le cas d'une extension de réseau, les cartes réseau devront être en concordance avec les cartes existantes. Si l'adhérent le demande, la carte réseau devra être de type " COMBO ".

Référence: L1ST2- Station de travail Informatique de gestion de type2

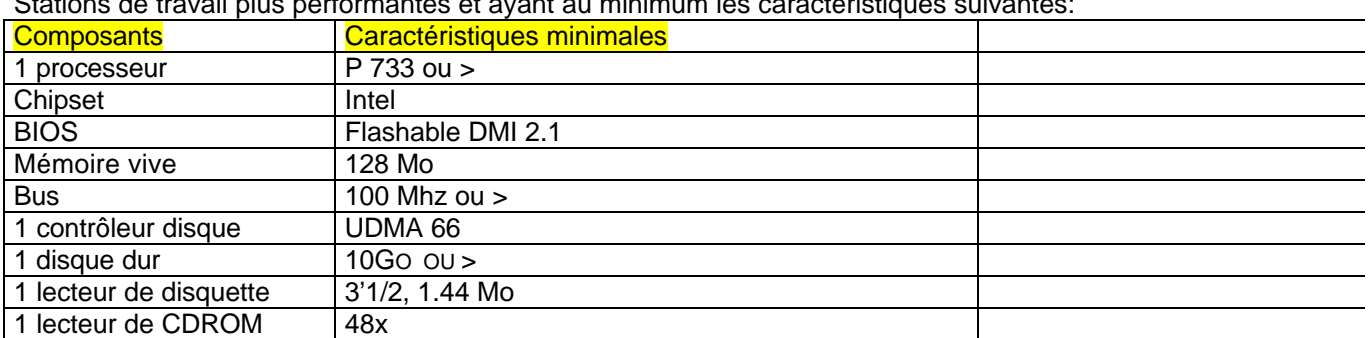

Stations de travail plus performantes et ayant au minimum les caractéristiques suivantes:

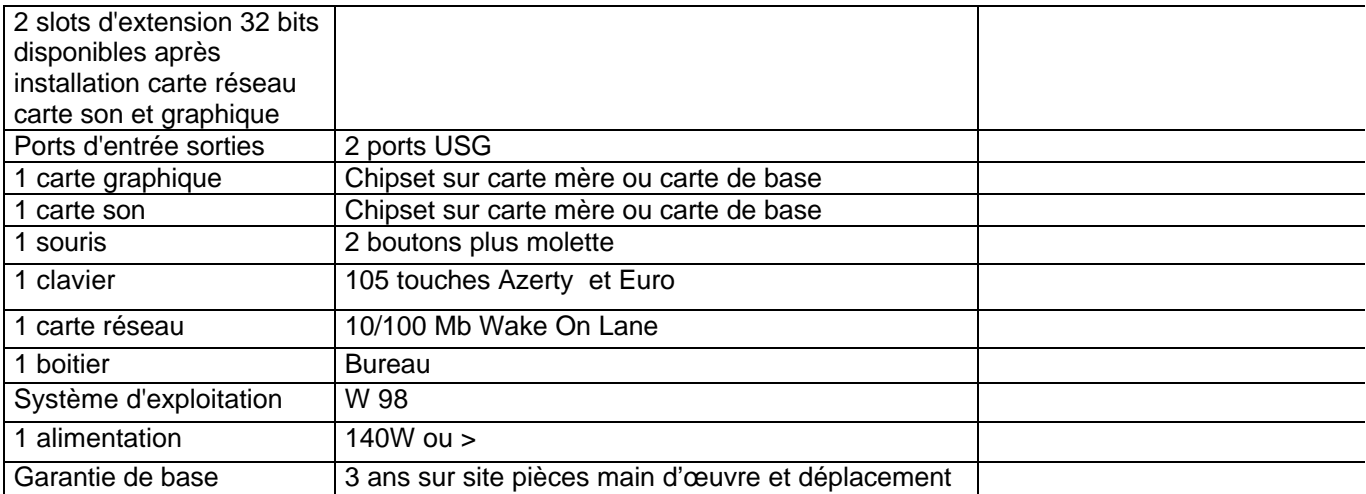

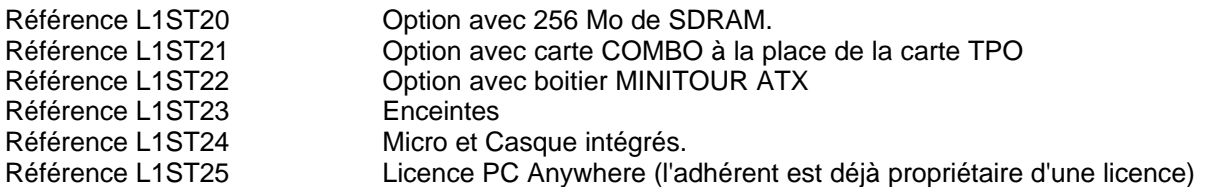

Dans le cas d'une extension de réseau, les cartes réseau devront être en concordance avec les cartes existantes. Si l'adhérent le demande, la carte réseau devra être de type " COMBO ".

## **Référence: L1ST3- Micro ordinateur portable**

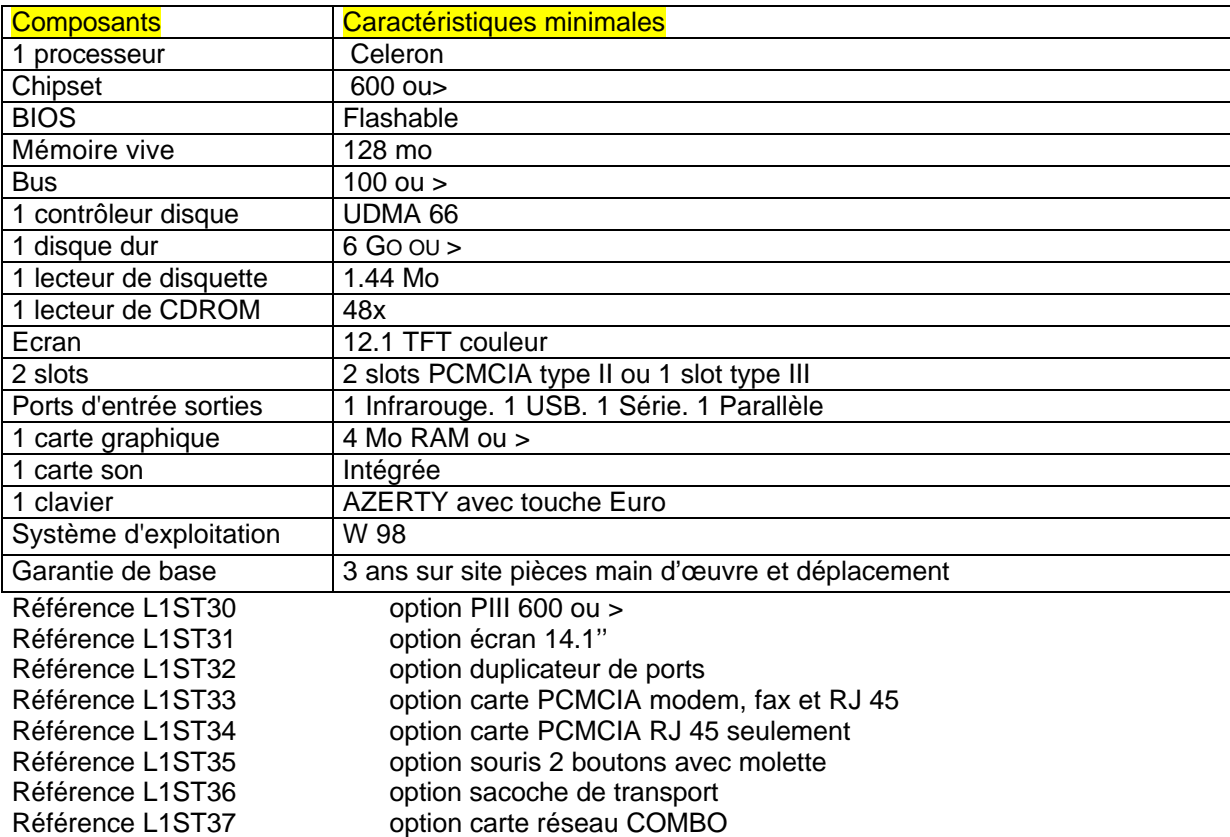

Dans le cas d'une extension de réseau, les cartes réseau devront être en concordance avec les cartes existantes. Si l'adhérent le demande, la carte réseau devra être de type " COMBO ".

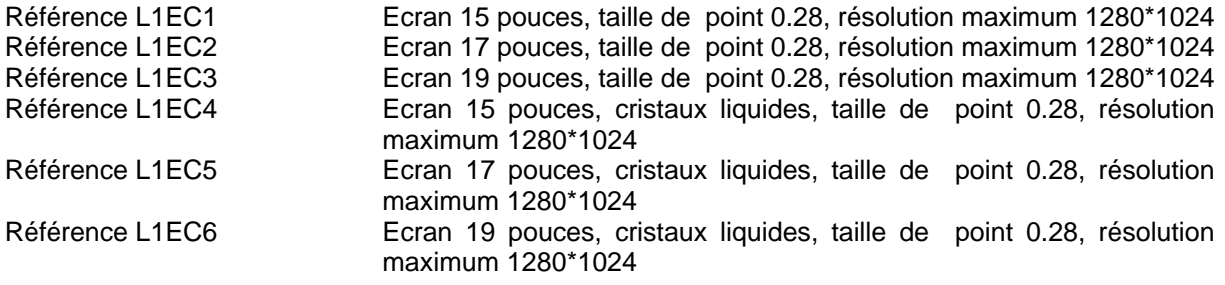

**TOUTES LES STATIONS DE TRAVAIL DU LOT N°1 SONT OBLIGATOIREMENT LIVREES AVEC LE MASTER QUI PERMET AUX APPLICATIONS NATIONALES DE FONCTIONNER CORRECTEMENT**

**LES STATIONS DE TRAVAIL:** Elles sont préparées, sous Windows 98, à partir d'un MASTER disponible auprès du CARMI gestion de l'Académie de Grenoble. Ce master permet d'intégrer les contraintes liées au bon fonctionnement des applications nationales, mais aussi les logiciels acquis par l'académie :

- Norton Anti-Virus
- Acrobat Reader
- PC Anywhere
- Netscape Communicator Pro
- Client 32 Intranetware. 2.5

Bureautique: les logiciels fournis par l'établissement sont à installer par le prestataire.

La recette de l'installation est faite en présence d'un responsable de l'établissement. Si elle est connectée à un serveur, elle doit reconnaître le serveur, communiquer avec les imprimantes partagées, le routeur…

S'il y transfert de fichiers d'applications nationales, celui-ci relève de la compétence des techniciens du CARMI (maintenance matérielle).

# Description de la référence " serveur de gestion "

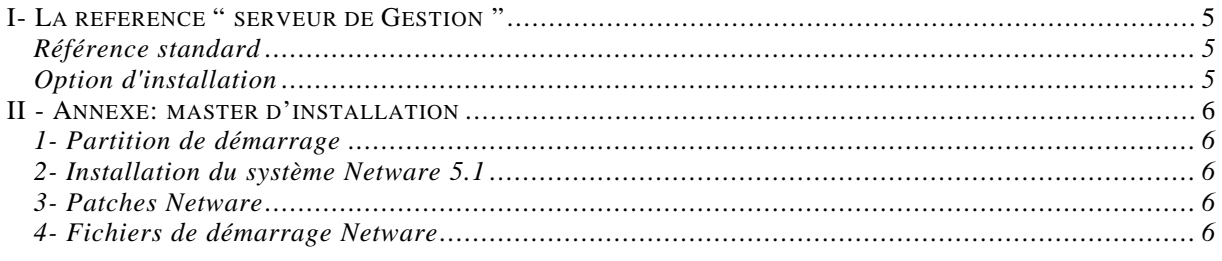

#### I- La référence " serveur de Gestion " **Référence standard**

- les périphériques internes $<sup>(1)</sup>$  sont livrés montés dans la machines</sup>
- le système est pré-installé selon les spécifications du point I

#### **Option d'installation**

L'option d'installation s'applique au remplacement du serveur:

- le serveur est pré-installé selon les spécifications prévues au point I
- réinstallation des périphériques existants
- migration NDS et File System
- installation de la licence Novell

- réinstallation des partages d'impression (en gardant les noms des files d'attente)

- tests<sup> $(2)$ </sup>

(1)

- carte réseau
- unité de sauvegarde
- carte SCSI

(2)

- connexion des stations
- fonctionnement physique de l'onduleur
- fonctionnement logiciel de l'onduleur (communication UPS-serveur)
- fonctionnement physique de l'unité de sauvegarde
- fonctionnement logiciel de l'unité de sauvegarde (essai sauvegarde)
- fonctionnement des applications nationales
- fonctionnement des autres applications réseaux
- vérification des droits utilisateurs sur le File System
- vérification de l'exécution des scripts
- vérification des impressions réseaux sous Windows, GEP et GFC

### **II - Annexe: master d'installation**

### **1- Partition de démarrage**

- 1 seule en **DOS 6.22**
- taille= **200 Mo**

```
- autoexec.bat et config.sys réduits au minimum:
```
- toutes les lignes en REM dans config.sys

- lancement par

GOTO BEGIN\_SERVER

...

... :BEGIN\_SERVER

C:

CD \NWSERVER SERVER

#### **2- Installation du système Netware 5.1**

- installation **personnalisée** en **version française**
- installation en protocole **IPX seulement**
- taille= tout le disque partition DOS
- **un seul volume SYS au maximum de taille** avec les paramètres par défaut (hors volume)
- **le volume ne doit pas être compressé (compression=OFF)**
- **nom du serveur** = nom de l'établissement
- **IPX interne** = défaut
- Zone horaire = France (**ECT-1ECTD**)
- nom arboresence = **EN**
- 1 seule organisation = <**Numéro établissement**>
- mot de passe **Admin=S**
- la console graphique n'est pas chargée au démarrage (**startX**)
- licence CLA *unlimited* livrée par l'académie
- **3- Patches Netware**
- Les **correctifs Novell officiels** à jour doivent être installés (Service Pack)
- Les fichiers **monitor.nlm** et **config.nlm** doivent être copiés dans **SYS:SYSTEM**

#### **4- Fichiers de démarrage Netware**

#### **Startup.ncf**

Standard (cf. exemple ci dessous) **Exemple de fichier Startup.ncf**

#\*\*\*\*\*\*\*\*\*\*\*\*\*\*\*\*\*\*\*\*\*\*\*\*\*\*\*\*\*\*\*\*\*\*\*\*\*\* Debut STARTUP.NCF

LOAD KEYB France LOAD CHARSET CP850

# Prise en charge DD SCSI sur Adaptec AHA2940 LOAD AHA2940.HAM LOAD SCSIHD.CDM

# Prise en charge unite de sauvegarde sur Adaptec AHA1520 LOAD AIC63XX.HAM LOAD NWASPI.CDM

# Prise en charge DD sur IDE1 #LOAD IDEATA.HAM PORT=1F0 INT=E #LOAD IDEHD.CDM

# Prise en charge CDROM sur IDE2 LOAD IDEATA.HAM PORT=170 INT=F LOAD IDECD.CDM #\*\*\*\*\*\*\*\*\*\*\*\*\*\*\*\*\*\*\*\*\*\*\*\*\*\*\*\*\*\*\*\*\*\*\*\*\*\* Fin STARTUP.NCF

#### **Autoexec.ncf**

Ajouter les lignes (cf. exemple ci dessous) Set Maximum Record Locks Per Connection = 3000 load REMOTE S load RSPX load Monitor BESTART

#### **Exemple de fichier Autoexec.ncf**

#\*\*\*\*\*\*\*\*\*\*\*\*\*\*\*\*\*\*\*\*\*\*\*\*\*\*\*\*\*\*\*\*\*\*\*\*\*\*\*\*\*\*\* Debut AUTOEXEC.NCF

set Bindery Context = O=CARMI set Time Zone = ECT-1ECTD set Daylight Savings Time Offset = 1:00:00 set Start Of Daylight Savings Time = (APRIL SUNDAY FIRST 1:00:00 AM) set End Of Daylight Savings Time = (OCTOBER SUNDAY LAST 1:00:00 AM)

file server name CARMI\_51 ServerID E599647 LOAD IPXRTR

#----------------------------------- IPX LOAD 3C90X.LAN slot=3 frame=ETHERNET\_802.2 name=LAN1 BIND IPX to LAN1 net=1

#----------------------------------- TCP/IP LOAD TCPIP.NLM forward=NO rip=NO arp=YES LOAD 3C90X.LAN slot=3 frame=ETHERNET\_II\_name=IPLAN1 BIND IP to IPLAN1 address=202.38.201.245 mask=255.255.255.0 arp=Yes

LOAD IPXRTRNM

#SEARCH ADD SYS:\JAVA\BIN #SEARCH ADD SYS:\JAVA\NWGFX #SYS:\SYSTEM\NMA\NMA5.NCF #BSTART.NCF #LOAD PORTAL.NLM #LOAD NICISDI.XLM s #LOAD SASDFM.XLM #LOAD SAS.NLM #LOAD PKI.NLM

#RCONAG6.NLM is required by RConsoleJ #LOAD SPXS #LOAD RCONAG6 <Your Password Here> 2034 16800

#--- console graphique #STARTX.NCF

#----------------------------------- pour les applications nationales SET MAXIMUN RECORD LOCKS PER CONNECTION=3000

#----------------------------------- onduleur APC SmartUPS 700 sur COM1 LOAD AIO LOAD AIOCOMX int=4 port=3F8 nofifo LOAD SYS:PWRCHUTE\PWRCHUTE.NLM SYS:PWRCHUTE

#----------------------------------- console distante LOAD REMOTE S LOAD RSPX

LOAD MONITOR

#----------------------------------- lancement de Veritas BackupExec v8.5 BESTART

#\*\*\*\*\*\*\*\*\*\*\*\*\*\*\*\*\*\*\*\*\*\*\*\*\*\*\*\*\*\*\*\*\*\*\*\*\*\*\*\*\*\*\* Fin AUTOEXEC.NCF

Le descriptif complet des modalité d'installation est disponible sur www.ac-grenoble.fr/carmimm **LOT N°2: Serveurs de communication, Serveurs Windows NT et stations de** 

### **travail Pédagogie Pluridisciplinaire**

**LOT N°2 : Serveurs de communication SLIS, routeurs et cartes RNIS pour serveurs SLIS**

### **LOT N°2: Serveurs de communication, Serveurs Windows NT et stations de travail Pédagogie Pluridisciplinaire**

### **LOT N°2 : Serveurs de communication SLIS, routeurs et cartes RNIS pour serveurs SLIS**

Les serveurs de communications SLIS fonctionnent avec le système d'exploitation Linux (actuellement avec la distribution Linux RedHat 6.2). L'installation est automatisée, sous réserve que les configurations proposées respectent entièrement les spécifications techniques. SLIS est disponible sous licence GPL. SLIS est une marque déposée. Le site SLIS officiel est :

http://slis.ac-grenoble.fr/

Un cédérom et une disquette de démarrage seront fournis gratuitement par le CARMI à l'entreprise titulaire, de même que les mises à jour qui seraient disponibles pendant la durée du marché (disponibilité soit sur cédérom, soit par téléchargement). L'entreprise titulaire pourra bénéficier de l'aide du CARMI lors des 3 premières installations si nécessaire. L'installation d'un SLIS dans l'académie de Grenoble est subordonnée à la fourniture par le CARMI d'un fichier de configuration attribué à chaque site par le CARMI, afin de préparer l'installation du serveur SLIS dans le domaine internet de l'Académie de Grenoble " ac-grenoble.fr " . C'est pourquoi un délai de 10 jours ouvrables, hors vacances scolaires, est nécessaire pour la fourniture par le CARMI de ce fichier de configuration à l'entreprise. La remise de ces fichiers se fait exclusivement par messagerie électronique, à une adresse électronique unique identifiée lors de la passation du marché.

Tout module logiciel qui serait nécessité par un matériel nouveau, proposé par le fournisseur, serait à la charge du fournisseur, de même que le développement, en collaboration avec le Carmi-Internet, nécessaire à l'intégration de ce logiciel dans SLIS.

Les configurations complètes sont les suivantes, dans le cas d'une liaison RNIS, ces configurations étant données à titre d'exemple, un réseau informatique local étant déjà fonctionnel:

Configuration 1, cas d'une école de 3 classes au plus :

- 1 serveur de communication SLIS, version petites écoles, référence L2SLIS3
- 1 carte RNIS PCI, référence L2SLIS4
- un onduleur version petites écoles, référence L2SLIS6
- la prestation d'installation, référence L2SLIS7

Configuration 2, cas d'un collège ou d'un lycée avec un réseau informatique pédagogique unique :

- 1 serveur de communication SLIS standard, référence L2SLIS1
- 1 routeur RNIS référence L2SLIS2
- un onduleur, référence L2SLIS5
- la prestation d'installation, référence L2SLIS7

Configuration 3, cas d'un lycée avec 2 ou 3 réseaux informatiques pédagogiques indépendants (à titre d'exemple, c'est le cas des lycées ayant une section tertiaire) :

- 2 ou 3 serveurs de communication SLIS standards, référence L2SLIS1
- 1 routeur RNIS unique, référence L2SLIS2
- un concentrateur (hub) avec les câbles correspondants, références L2SLIS8 ou L2SLIS9
- 2 ou 3 onduleurs (un par serveur), référence L2SLIS5
- 2 ou 3 prestations d'installation, 1 pour chacun des serveurs, référence L2SLIS7

Ce type de configuration permet, dans une certaine mesure, de pallier l'absence de réseau local global dans l'établissement, dans l'attente de ce réseau global pour résoudre le problème de l'accès à internet. Dans le cas d'une installation de ce type, le CARMI-Internet doit être averti de l'architecture locale prévue lors de la demande.

Dans le cas d'autres types de liaisons : ADSL, câble, hertzienne, ligne louée, une étude préalable spécifique de la configuration est nécessaire, contacter le CARMI-Internet au minimum un mois avant la date d'installation prévue, et toujours avant l'acquisition de la liaison.

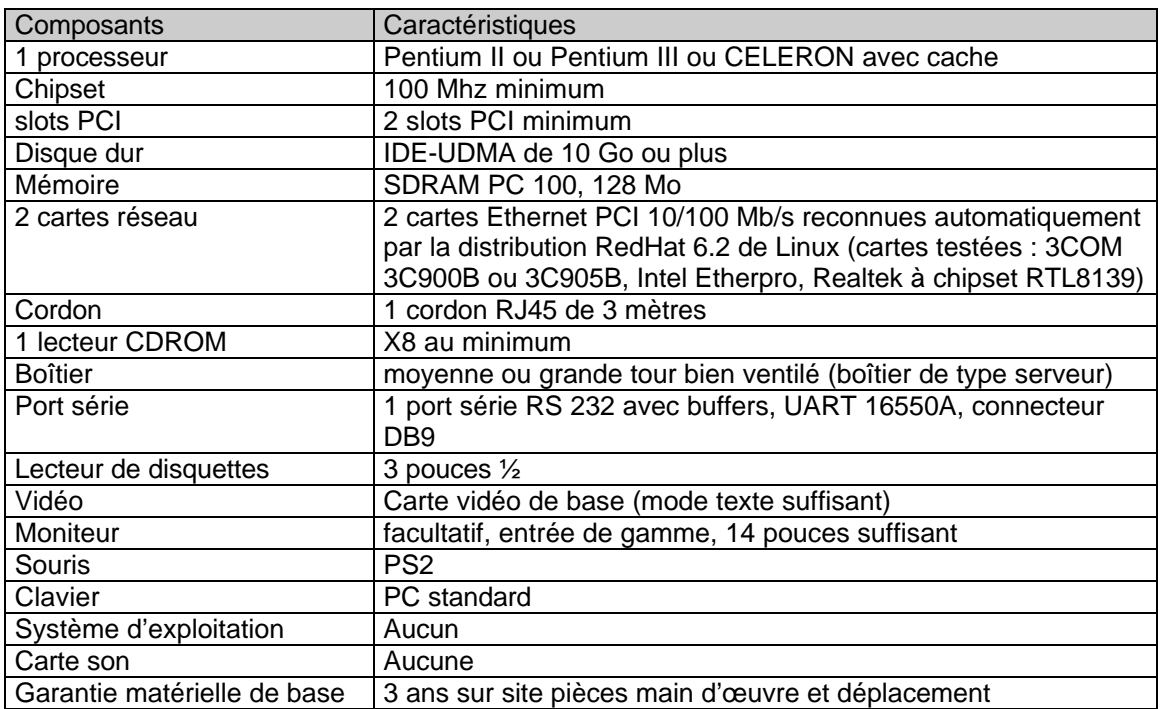

#### **Référence L2SLIS1 Serveur de communication SLIS des lycées, des collèges et des écoles de plus de 3 classes**

### **Référence L2SLIS2 : Routeur RNIS pour serveur SLIS des lycées, des collèges et des écoles de plus de 3 classes (référence L2SLIS1)**

Routeur RNIS compatible avec SLIS, notamment pour l'installation automatisée et l'optimisation de la communication.

Modèle testé en grand nombre : CISCO 761M, version supportant la compression STAC. Autre modèle supporté : Shiva Access Port.

Un seul routeur est requis pour chaque site.

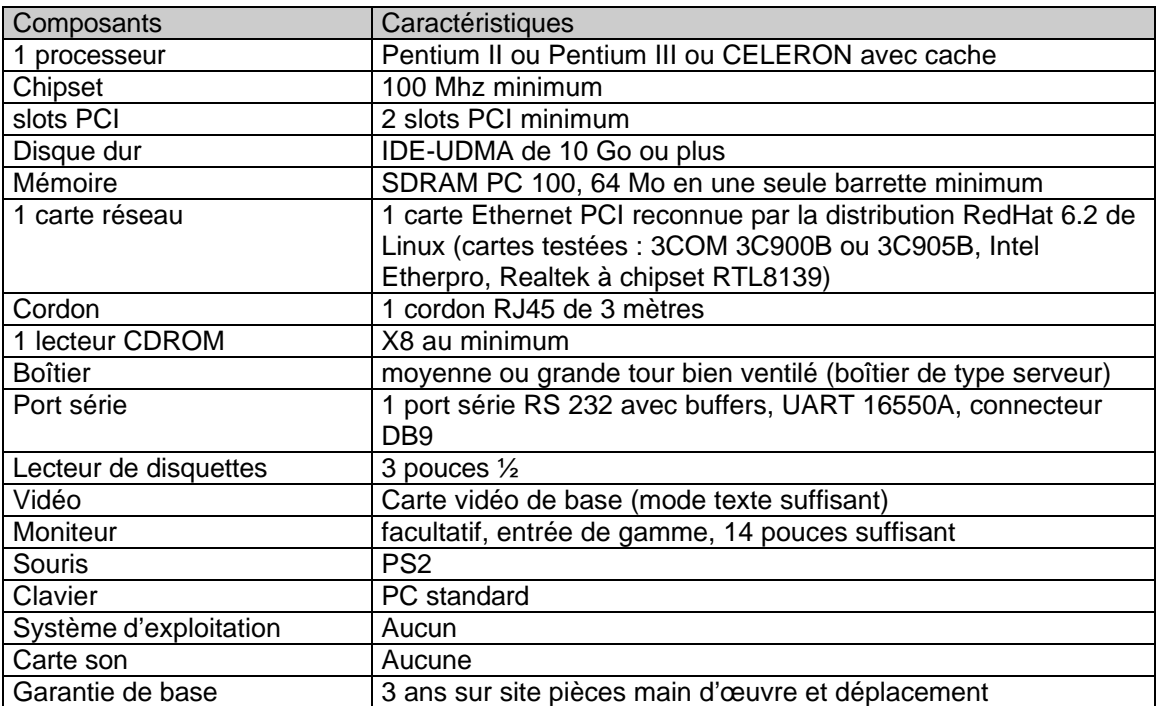

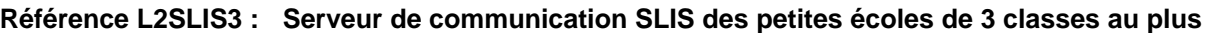

### **Référence L2SLIS4 : Carte RNIS pour serveur SLIS des petites écoles de 3 classes au plus (référence L2SLIS3)**

1 carte RNIS PCI compatible avec le driver Hisax de la distribution Linux RedHat 6.2. Les deux modèles suivants de cartes sont validées : "Gazel PCI" et "Stollmann tina-PCI".

#### **Référence L2SLIS5 : Onduleur pour serveur SLIS des lycées, des collèges et des écoles de plus de 3 classes (référence L2SLIS1)**

Onduleur APC BackUPS Pro SI 420 ou MGE Pulsar Es5+, livrés avec cordon série et 2 cordons électriques.

### **Référence L2SLIS6 : Onduleur pour serveur SLIS des petites écoles de 3 classes au plus (référence L2SLIS3)**

Onduleur APC BackUPS Pro SI 280 ou MGE Pulsar Es5+, livrés avec cordon série et 2 cordons électriques.

### **Référence L2SLIS7 : Installation d'un serveur SLIS**

Cette prestation est indépendante de l'acquisition du matériel. L'entreprise retenue doit être en mesure de la fournir pour du matériel acquis, en totalité ou partiellement, en dehors du cadre du présent appel d'offres (matériel déjà acquis par le site, appels d'offres des collectivités, etc...), sous réserve que ce matériel respecte entièrement les recommandations matérielles figurant sur le site officiel de SLIS.

Prérequis pour l'établissement ou l'école : la mise en place d'un serveur de communication SLIS est subordonnée à:

- la présence d'une prise RNIS dans le local technique de l'établissement ou de l'école, là où le serveur SLIS et le routeur doivent être placés,
- la disponibilité dans ce local technique d'une prise réseau RJ45 sur un hub ou switch du réseau informatique pédagogique,
- la disponibilité dans ce local des prises électriques nécessaires,
- le réseau local doit être opérationnel et doit respecter le plan d'adressage SLIS décrit à : http://slis.ac-grenoble.fr/doc/slis\_mise\_en\_route.html
- la disponibilité, par acquisition ou non, d'une configuration conforme aux recommandations matérielles figurant sur le site officiel de SLIS.

La prestation comprend :

- le contact, par messagerie électronique avec une adresse électronique unique identifiée lors de la passation du marché, avec le CARMI-Internet (dont l'adresse sera fournie à l'entreprise titulaire du lot), afin d'obtenir les fichiers de personnalisation du SLIS dans le domaine internet de l'académie " ac-grenoble.fr ". Un délai de 10 jours ouvrables hors période de vacances scolaires est requis.
- l'installation du serveur SLIS et du routeur. Cette installation est entièrement automatisée, les éléments logiciels sont fournis gratuitement par le CARMI-internet aux entreprises retenues,
- la livraison de la configuration dans l'établissement ou l'école.
- la mise en bon fonctionnement sur le site : raccordement des différents éléments, connexion aux réseaux,
- la configuration d'un poste client pré-existant sur le réseau : configuration TCP/IP en fonction du plan d'adressage du site, installation et configuration d'un navigateur : page d'accueil (page d'accueil académique ou page d'accueil du site web intranet ou internet de l'établissement ou de l'école), configuration du proxy,
- le test de bon fonctionement du navigateur pour l'accès à des sites web externes, ainsi que pour l'accès à l'interface d'administration du SLIS,
- la remise au responsable local de la fiche descriptive imprimée du SLIS du site, ainsi que du texte imprimé de la FAQ SLIS, dans la version à jour, à la date de l'installation, cette FAQ étant disponible à l'adresse: **http://slis.ac-grenoble.fr/doc/slis-faq.html.**
- la mise en bon fonctionnement sur le site sera réalisée en présence du responsable du site qui bénéficiera d'un transfert de compétences sur le réglage d'un poste client et sur l'accès à l'interface d'administration du SLIS depuis le poste du réseau configuré. Cette prestation comprendra notemment une aide à l'administrateur local pour renseigner les paramètres le concernant et le changement de son mot de passe initial.

La documentation qui décrit la procédure d'installation est fournie sur le site officiel de SLIS à:

- http://slis.ac-grenoble.fr/doc/install.html
- La documentation pour la mise en place sur le site est fournie sur le site officiel de SLIS à: http://slis.ac-grenoble.fr/doc/slis\_mise\_en\_route.html

Ces documentations sont mises à jour en fonction des évolutions de SLIS. Les versions à prendre en compte sont celles qui sont disponibles sur le site web à la date de l'installation (références rappelées ci-dessus).

**Référence L2SLIS8 :** Concentrateur (Hub) 8 ports 1O/1OO autosense

Concentrateur pour l'interconnexion au routeur des serveurs SLIS lorsqu'il y en a plusieurs sur le site.

**Référence L2SLIS9 :** Concentrateur (Hub) 8 ports 1O connecteur 10 base2

Concentrateur pour l'interconnexion au routeur des serveurs SLIS lorsqu'il y en a plusieurs sur le site. Le connecteur 10 base 2 permet une liaison à une distance supérieure à 100m.

### **Serveurs de communication PINGOO et routeurs préconisés par le CRI de Haute-Savoie**

Les serveurs de communication PINGOO fonctionnent avec le système d'exploitation Linux distribution Debian. L'installation est actuellement réalisée par le CRI d'Archamps.

**Les machines doivent être compatibles Linux et supporter l'APM (spécifications Intel).**

http://www.pingoo.org

http://www.linuxedu.org

Les routeurs correspondant aux références ci-dessous sont actuellement configurés par le CRI d'Archamps (après notification du chef de projet du réseau EdRes74 suite à la demande de l'établissement).

### **Référence L2PING1 :**

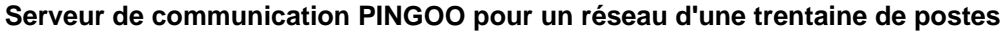

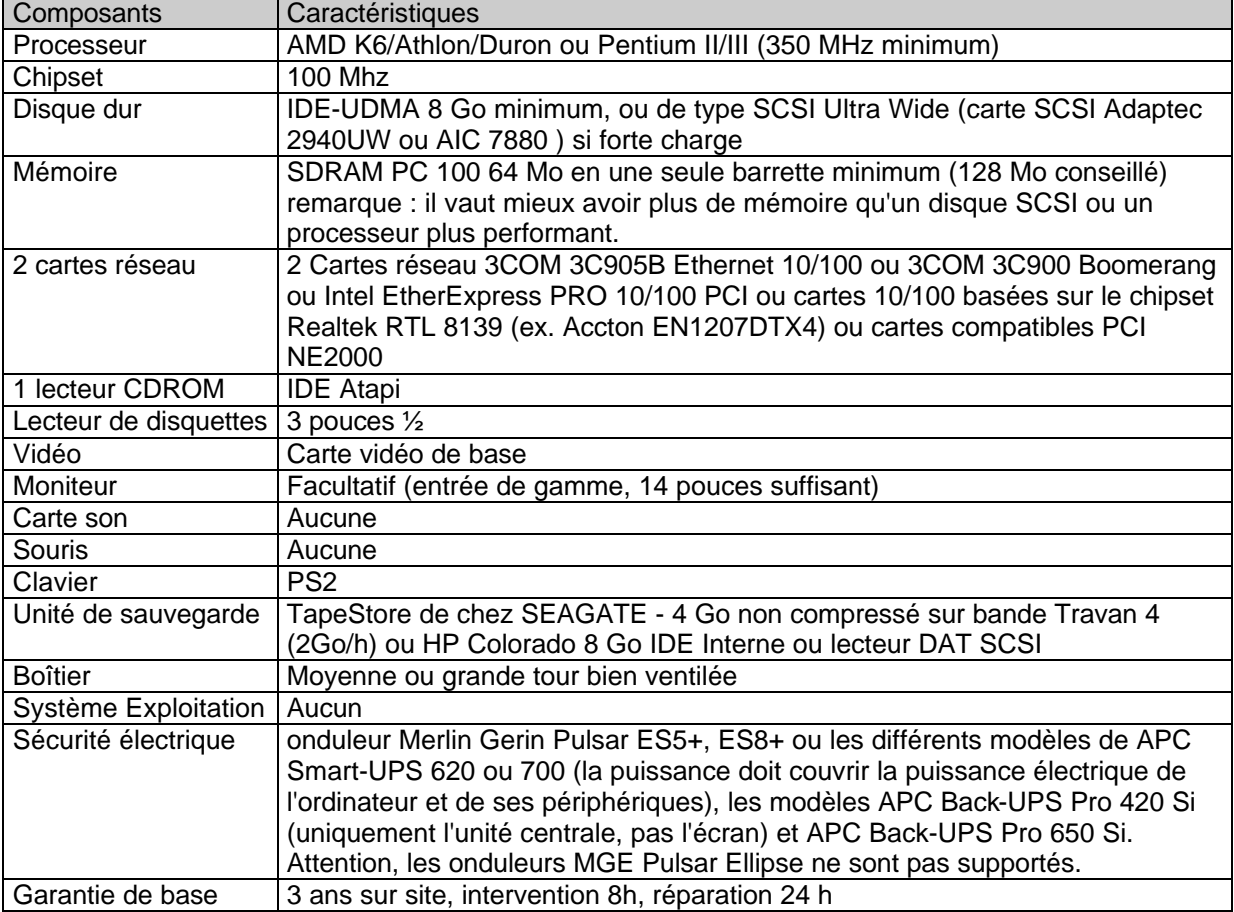

### **Référence L2PING2 :**

**Serveur de communication PINGOO pour un réseau d'une centaine de postes (ou plus) et avec beaucoup de machines accédant aux ressources du serveur de communication**

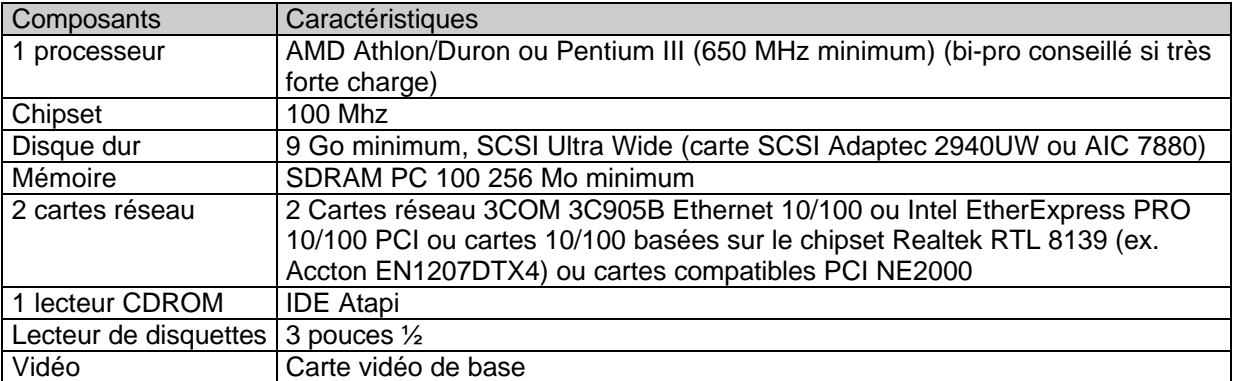

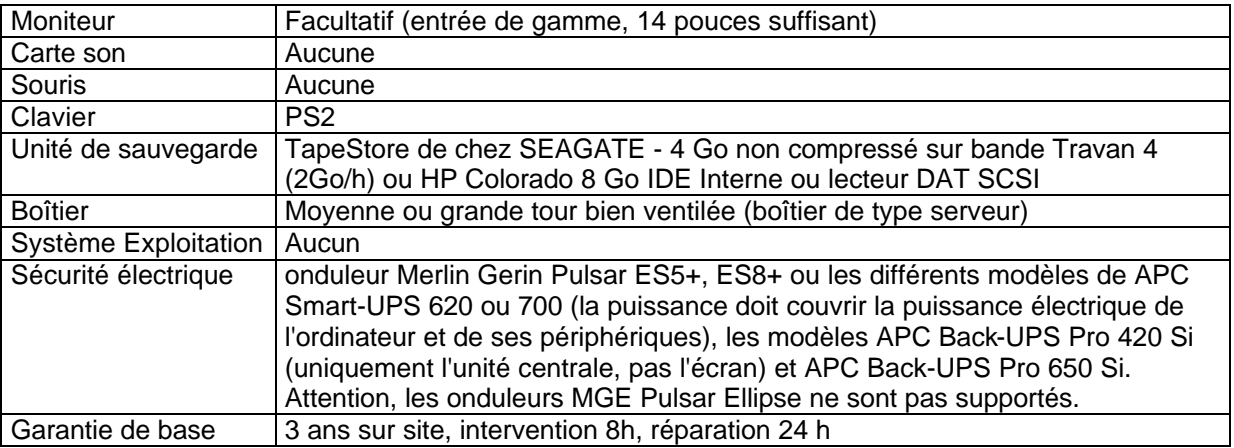

### **Référence L2PING3 : Routeur réseau moins de 15 postes**

Routeur SHIVA Acces Port /D

**Référence L2PING4 : Routeur réseau 15 à 25 postes**

Routeur IP CISCO 801

**Référence L2PING5 : Routeur réseau de plus de 25 postes**

Routeur IP CISCO 1603 R (Interfaces: 1 ethernet, 1 BRI S/T - Mémoire RAM: 8Mo minimum -

Mémoire Flash: 4 Mo - OS : IOS IP de base)

**Référence L2PING6 : Installation d'un serveur PINGOO**

Prérequis :

.

La mise en place d'un serveur de communication PingOO est subordonnée à

- la présence d'une prise téléphonique numérique (RNIS) et d'un routeur dans le local où doit être installé et le serveur de communication ;
- la présence d'une prise réseau RJ45 brassée sur un hub ou switch 10/100 base T du réseau informatique pédagogique :
- la disponibilité, dans le local, des prises électriques nécessaires ;
- les stations doivent déjà être connectées au réseau local et opérationnelles.

La prestation comprend :

- la livraison de l'équipement dans l'établissement (la configuration du serveur PingOO est réalisée par le CRI de Haute-Savoie (Archamps) en ses locaux. Il appartient donc à la SSI de déposer et récupérer l'ordinateur au CRI. Cette configuration sera effectuée après notification du chef de projet du réseau EdRes74, suite à la demande de l'établissement) ;
- la mise en bon fonctionnement (raccordement des différents éléments, connexion aux réseaux) ;
- la configuration de 15 postes clients (configuration TCP-IP, installation et configuration du navigateur Netscape) en fonction du plan d'adressage fourni par l'établissement ;
- les tests de bon fonctionnement pour l'accès au serveur PingOO et à des sites web extérieurs.

L'installation sera réalisée en présence du responsable de site Internet et/ou de l'AI-PRT qui bénéficiera d'un transfert de compétences sur le réglage des postes clients

### **Référence: L2SNT1**- **Serveur principal réseau d'applications et de fichiers**

- Compatible avec le dispositif d'assistance du CARMI EP (CARMI Equipements pédagogiques) – L'installation du serveur d'application et de fichiers est l'un des éléments essentiels de l'organisation interne des données et des activités des utilisateurs dans un établissement.

Il est installé sur le réseau local Ethernet de l'établissement à 10Mb/s pour les anciens, 100Mb/s pour les sites récents. Les liaisons à partir de 1Gb/s se développent et les serveurs pourront s'y adapter selon les sites.

Le serveur peut cohabiter avec d'autres serveurs sur le même réseau sous réserve que les voisins ne perturbent pas l'exploitation et le service courant.

Il est nécessaire d'en utiliser un au moins dans les organisations qui disposent de plus de 5 à 8 machines pour garantir la fiabilité et la facilité d'usage, indispensables en milieu éducatif.

Il doit disposer du système d'exploitation Windows NT serveur ou suivant de la société Microsoft.

Il doit être installé en option avec une interface assistante de gestion et d'administration du réseau, des applications, des usagers et du matériel.

Pour les organisations anciennes munies de l'Interface Altaïr, il doit être équipé de cette interface pour assurer la continuité (cas de changement de serveur).Pour les organisations nouvelles qui mettent en jeu des stations Windows NT ou suivantes, qui exploitent des applications récentes et lourdes, il faut choisir une nouvelle interface telle que HARP, validée par l'académie.

Pour les situations d'évolution avec préservation de l'ancien et l'intégration des applications et matériels récents, il faut également changer l'interface Altaïr au profit de l'interface du commerce HARP.

Cela vaut particulièrement pour les lycées et les collèges. Cela s'applique également aux écoles constituées de plusieurs classes équipées pour répondre au besoin d'organisation croissant avec le développement des usages.

Le serveur est compatible avec des applications et des hébergements de fichiers du monde Windows 9x et suivants, Windows NT et suivants.

La mise en place doit impérativement être accompagnée de prestations d'installation et de services à plusieurs niveaux.

Le CARMI n'assure pas l'installation initiale en lieu et place du prestataire. Si l'établissement n'a pas commandé cette installation à son prestataire, il doit s'en charger lui-même.

Les paramètres d'installation sont exprimés sur le site :

http://www.ac-grenoble.fr/assistance.logicielle

des informations plus générales sont disponibles à l'adresse:

http://www.ac-grenoble.fr/CARMIEP

### **Prestations à réaliser:**

- Installation du système d'exploitation avec les règles de partitionnement des disques, les noms et les paramètres locaux du site.

Installation des services : UPS

- Le serveur prend en compte toutes les machines et périphériques du site qu'il administre, qu'elles soient nouvelles ou en place avant.

- Une visite préalable permet d'évaluer le nombre de machines anciennes à intégrer dans le réseau

Installation de la connexité du serveur selon le plan d'adressage du site, standardisé, fourni par le CARMIEP (ou CARMI I) lors de la définition du projet d'établissement.

Installation de l'interface ALTAÏR ou de l'interface HARP par le prestataire.

*Remarque : MRPET est peu exploité en pédagogie générale ou industrielle. Le CARMI EP n'est pas en mesure de le maintenir.*

Installation des sécurités

Installation des images de stations

Installation de l'antivirus

Le constructeur devra être précisé pour chaque équipement proposé.

La colonne "**caractéristique proposée par le fournisseur**" précisera les caractéristiques des équipements qui devront être au moins équivalentes en terme de configuration aux caractéristiques minimales décrites en colonne 2.

La dernière colonne décrira les possibilités d'évolution

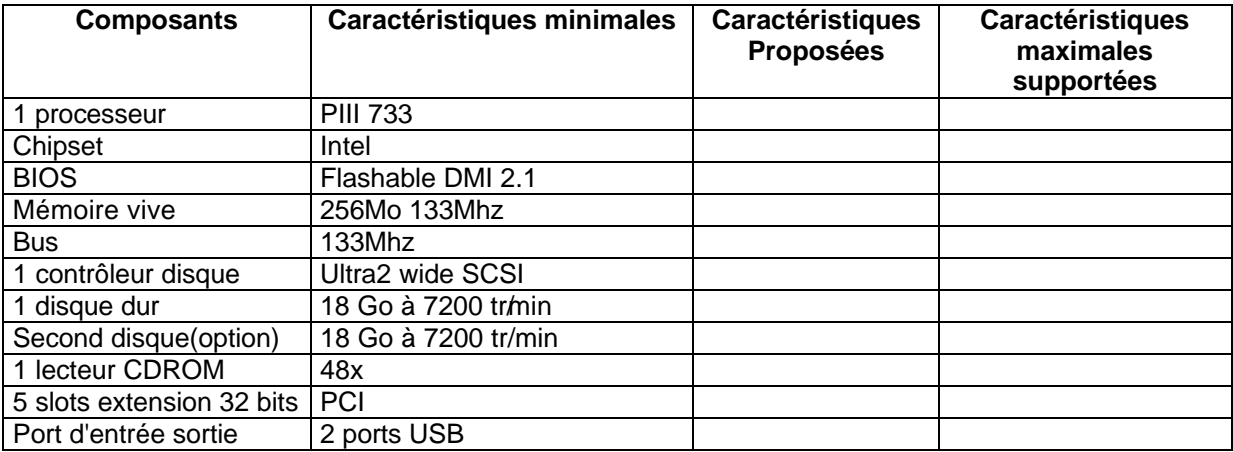

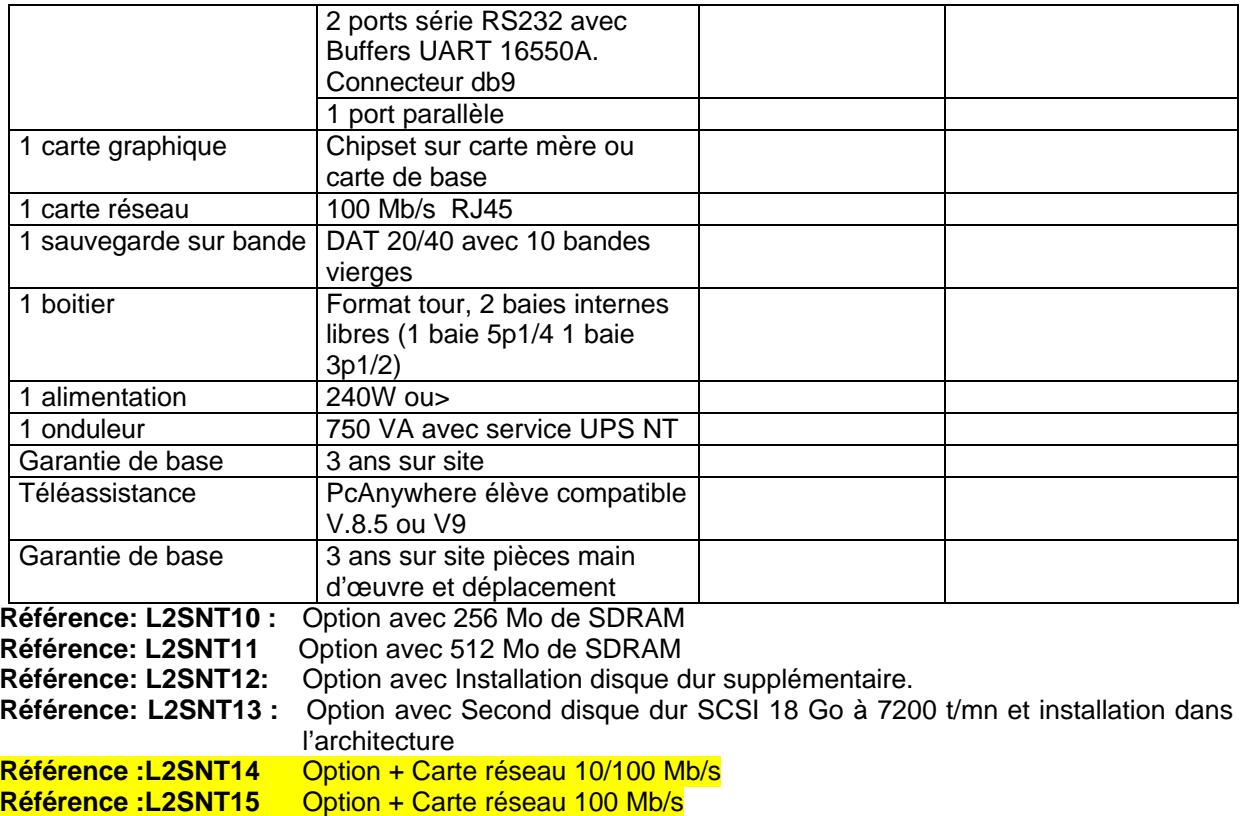

Dans le cas d'une extension de réseau, les cartes réseau devront être en concordance avec les cartes existantes. Si l'adhérent le demande, la carte réseau devra être de type " COMBO ".

### **Référence: L2SNT2** - Serveur réseau secondaire d'applications et de fichiers

Ce serveur s'intègre dans une organisation existante pour la renforcer. Il a les mêmes caractéristiques que le serveur principal et un rôle différent.

Il peut au besoin fonctionner en réplication du service principal mais cette fonction spécifique ne fait pas l'objet des prestations de base des services de l'appel d'offre.

Le constructeur devra être précisé pour chaque équipement proposé.

La colonne "**caractéristique proposée par le fournisseur**" précisera les caractéristiques des équipements qui devront être au moins équivalentes en terme de configuration aux caractéristiques minimales décrites en colonne 2.

La dernière colonne décrira les possibilités d'évolution

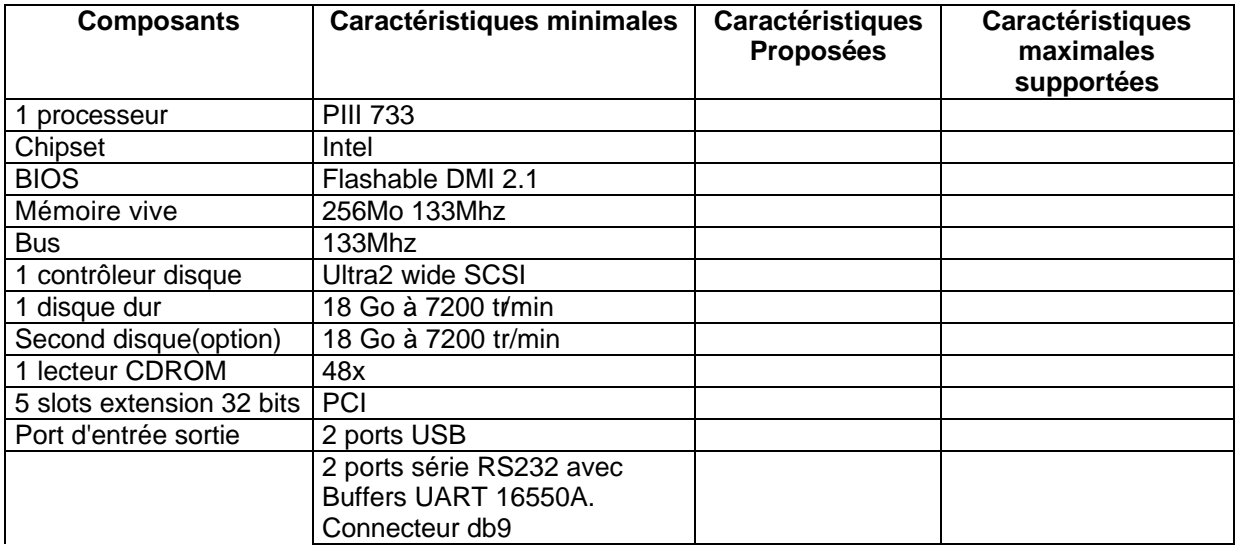

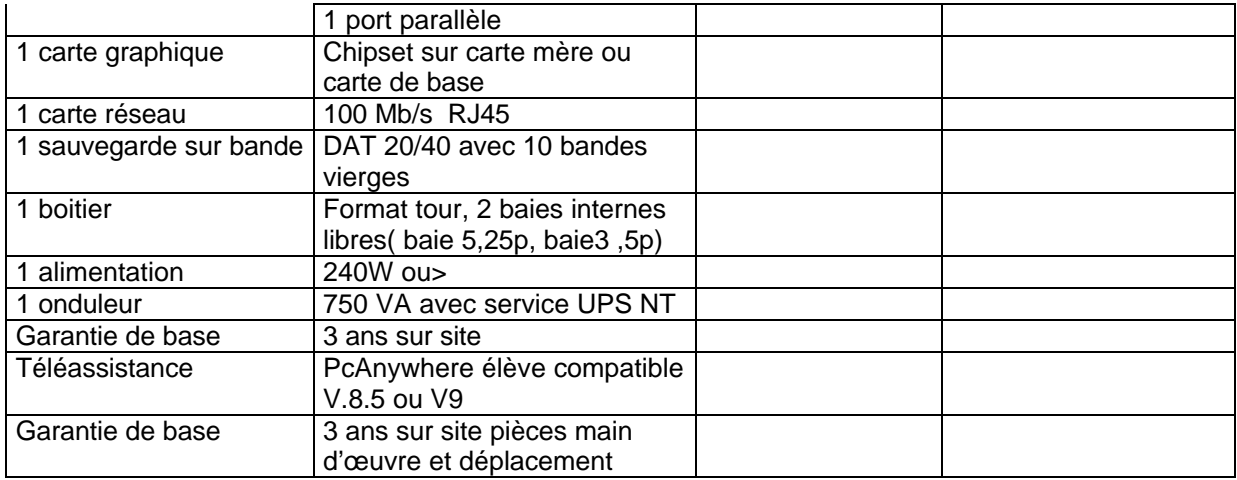

**Référence: L2SNT20 :** Option avec Second disque dur SCSI 18 Go à 7200 t/mn et installation dans l'architecture **Référence: L2SNT21 :** Option avec 256 Mo de SDRAM **Référence: L2SNT22** : Option avec 512 Mo de SDRAM

**Référence: L2SNT3 :L**ogiciel de gestion de réseau Windows NT 4.0, licence de 5 à 100 utilisateurs (standard, obligatoire)  **Référence: L2SNT30 :**Logiciel de gestion réseau Windows TSE licences de 5 à 20 utilisateurs **Référence: L2SNT31:**Installation de l'interface Altaïr et de l'assistants d'administration Altgest Référence: L2SNT32 : Installation complémentaire de l'interface Altaïr<br>Référence: L2SNT33: Fourniture et installation du logiciel HARP sur Fourniture et installation du logiciel HARP sur le ou les serveurs, prix par serveur **Référence: L2SNT34 :** Fourniture et installation du logiciel HARP sur les stations, prix par station **Référence: L2SNT35:** Onduleur avec service UPS piloté >750 VA **Référence: L2SNT36:** Barrette de 256 Mo de SDRAM .

### **Référence: L2SNO1**- **Serveur réseau d'applications et de fichiers NOVELL**

Les serveurs Novell ne sont pas maintenus dans le cadre de l'exploitation standard en pédagogie. Ils doivent cependant être étudiés pour certains enseignements.

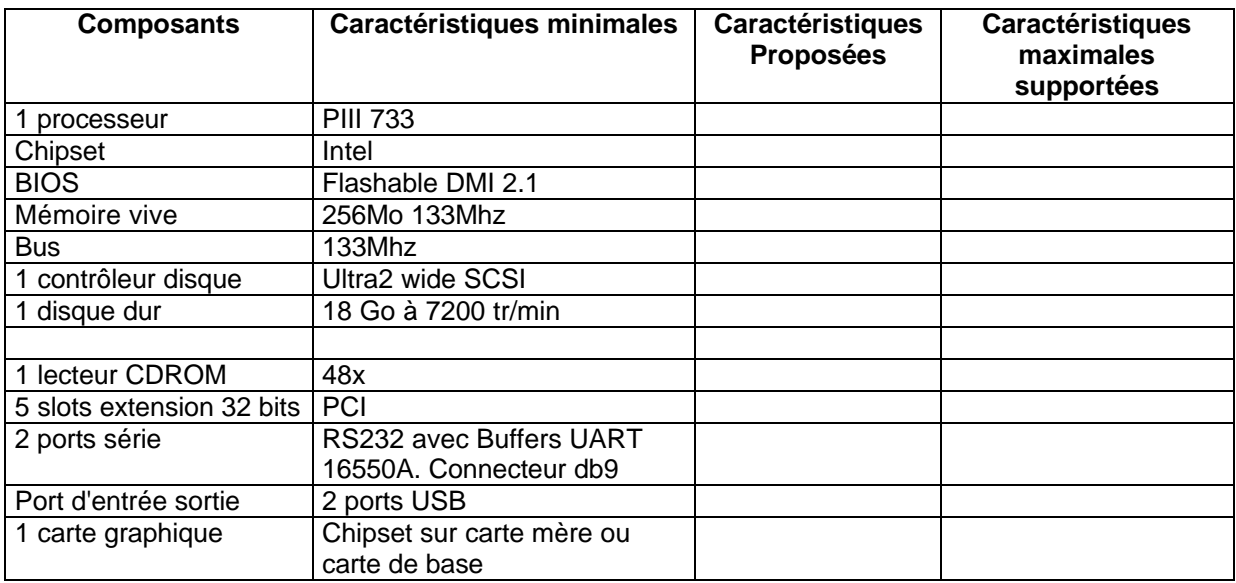

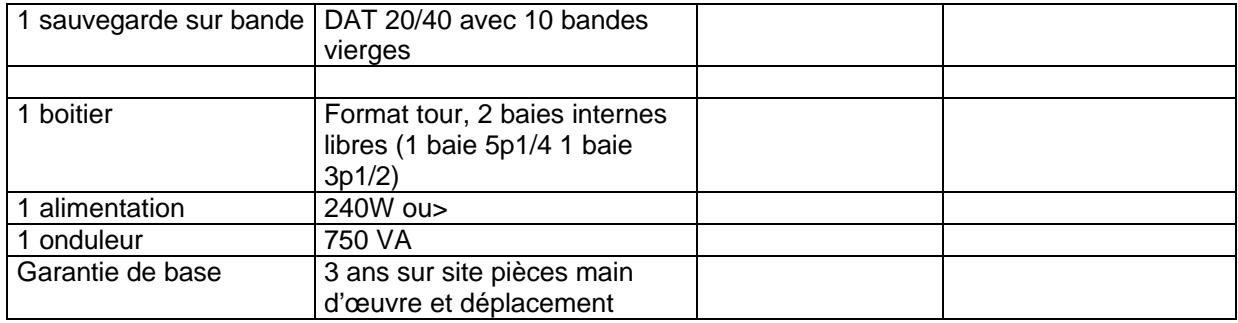

**Référence: L2SNO10:Option** avec 256 Mo de SDRAM

**Référence: L2SNO11**: **Option** avec 512 Mo de SDRAM

**Référence: L2SNO12 :**Logiciel de gestion de réseau Netware 5.1 , licences de 5 à 10 utilisateurs **Référence: L2SNO13:**Logiciel de gestion de réseau Netware 5.1 , licences supplémentaires par 5 **Référence: L2SNO14 :**Logiciel HARP pour système d'exploitation Netware et installation du logiciel **Référence: L2SNO15: Option** avec Installation disque dur supplémentaire.

### **Référence: L2ST1 Poste de travail informatique pluridisciplinaire**

Station à usage général courant, pluridisciplinaire et multimédia (lettres, langues, sciences, techno, etc.). Elle convient pour toutes les disciplines dont l'activité n'exige pas des fortes puissances de traitement.

Type 1

Le constructeur devra être précisé pour chaque équipement proposé.

La colonne "**caractéristique proposée par le fournisseur**" précisera les caractéristiques des équipements qui devront être au moins équivalentes en terme de configuration aux caractéristiques minimales décrites en colonne 2.

La dernière colonne décrira les possibilités d'évolution

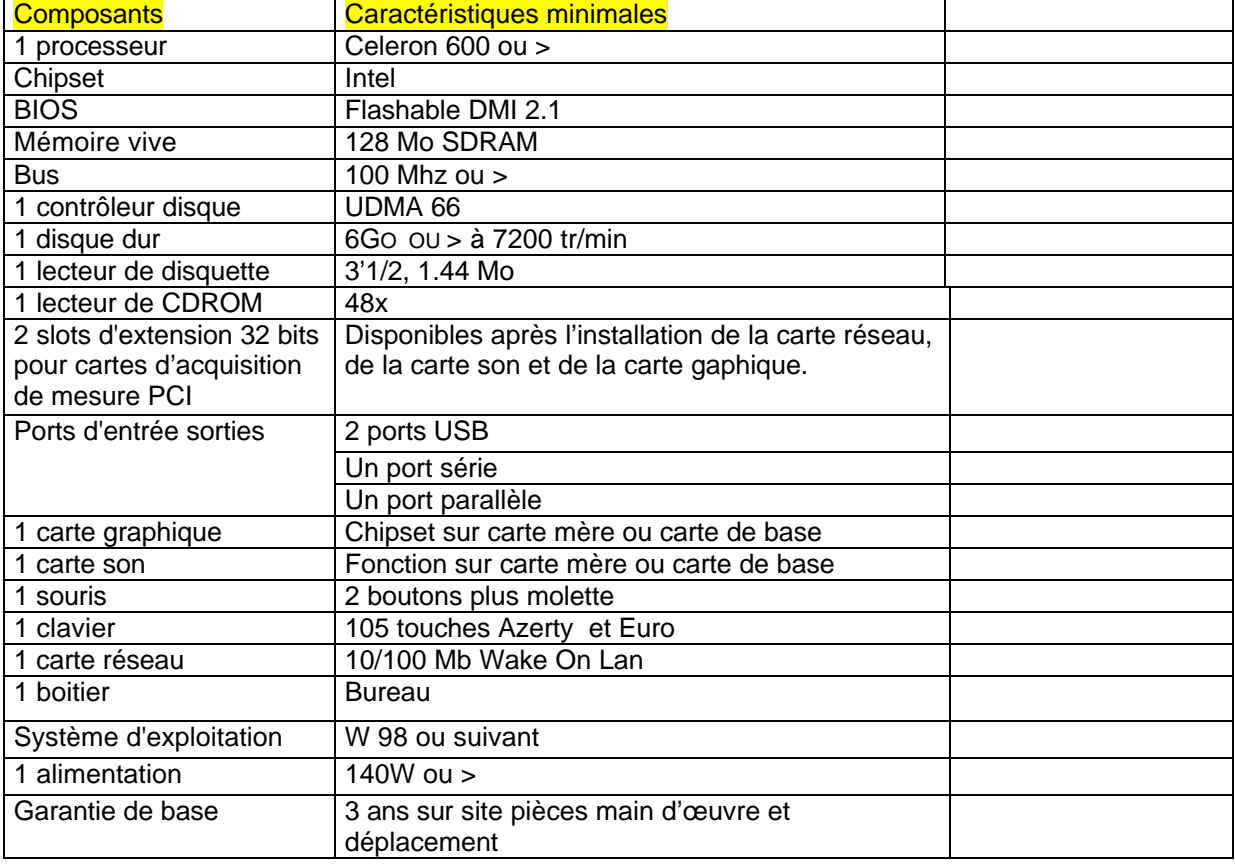

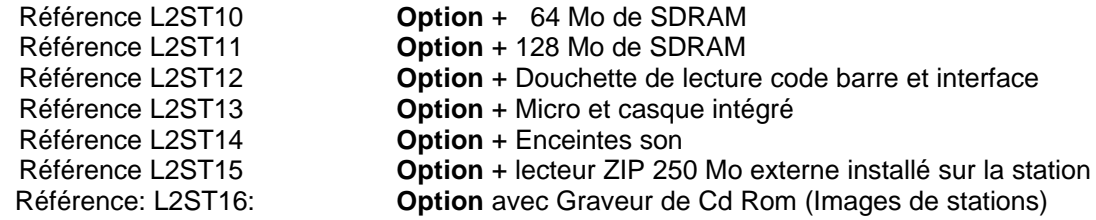

### **Référence: L2ST2 Poste de travail informatique pluridisciplinaire**

Station à usage spécifique pluridisciplinaire et multimédia (lettres, langues, sciences, techno, disciplines industrielles, etc.) convient pour toutes les disciplines en cas de besoins de puissance de calcul, de traitement d'images, de qualité sonore, de stations graphiques.

Ces machines de base reçoivent des compléments adaptés aux besoins spécifiques. Type 2

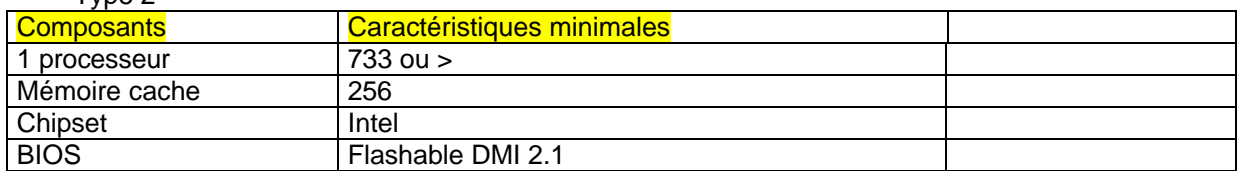

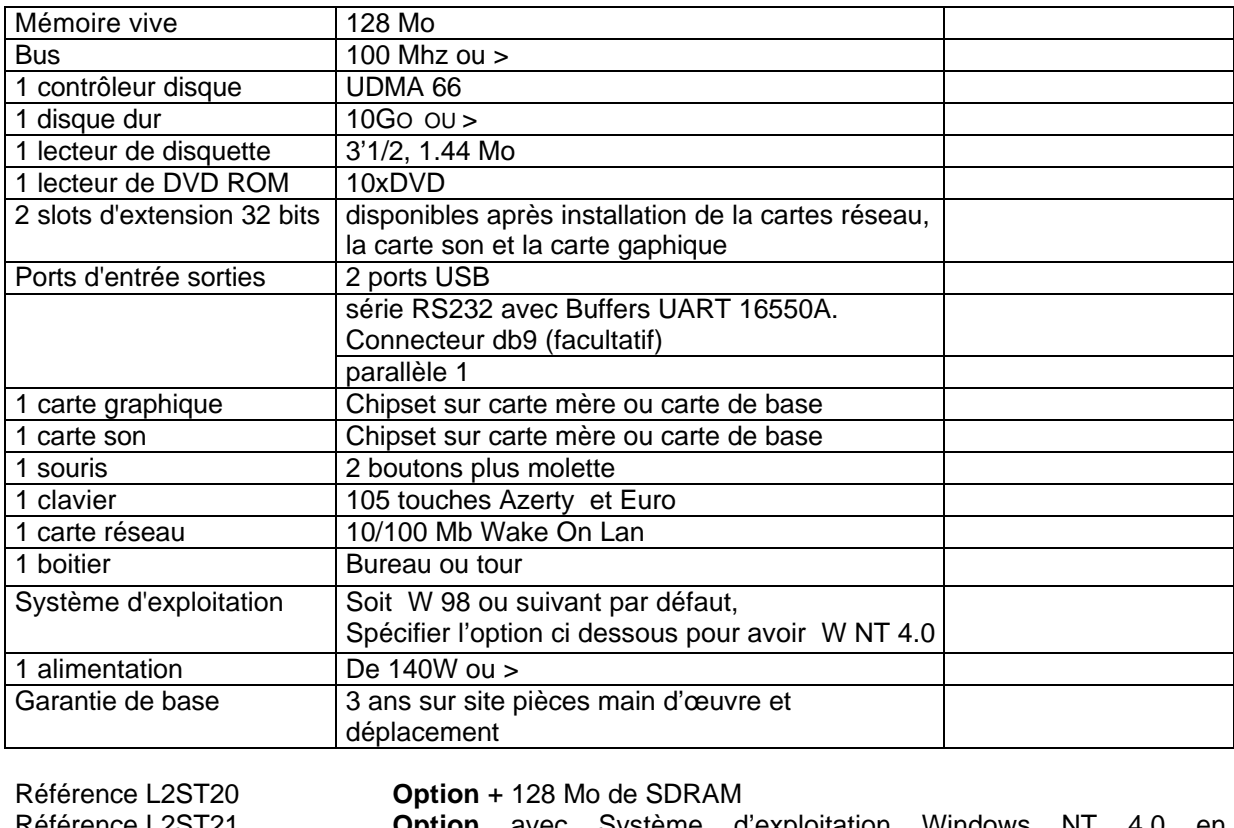

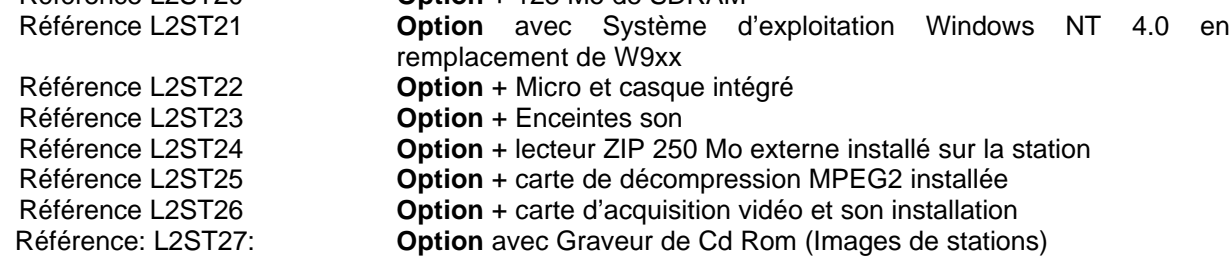

### **Référence: L2ST3 Poste de travail informatique pluridisciplinaire**

Station à usage spécifique pluridisciplinaire et multimédia (lettres, langues, sciences, techno, disciplines industrielles, etc.) convient pour toutes les disciplines en cas de besoins de Station de production multimédia, Stations CAO industrielle, station de production graphique. Type 3

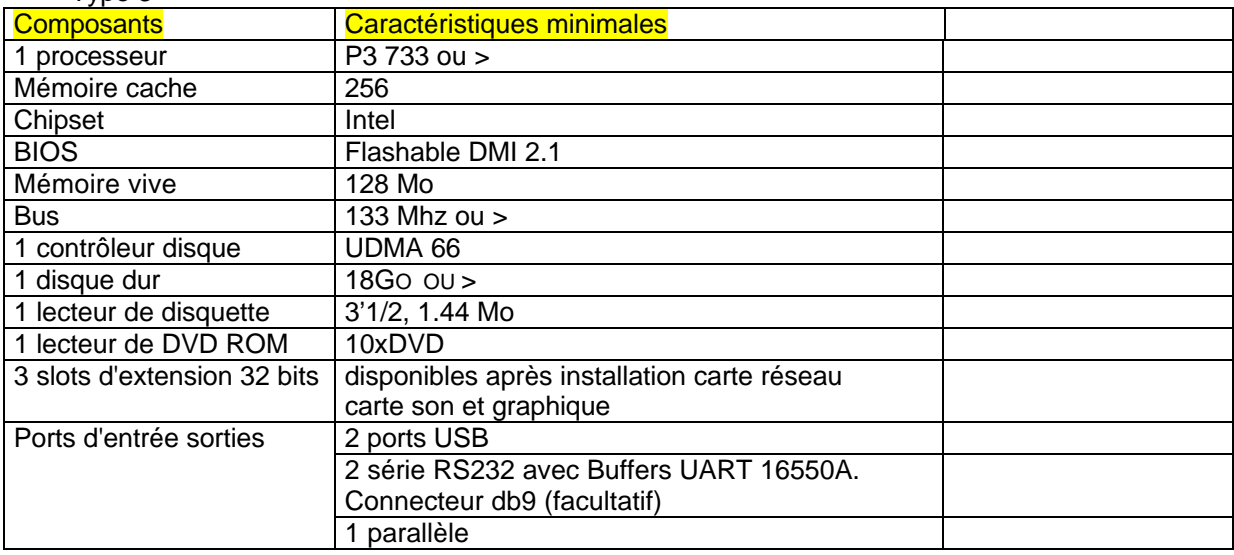

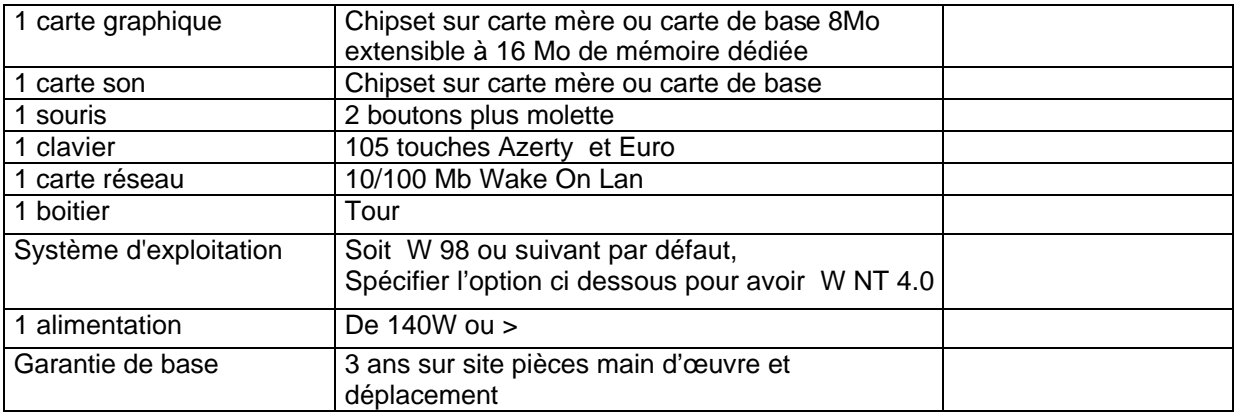

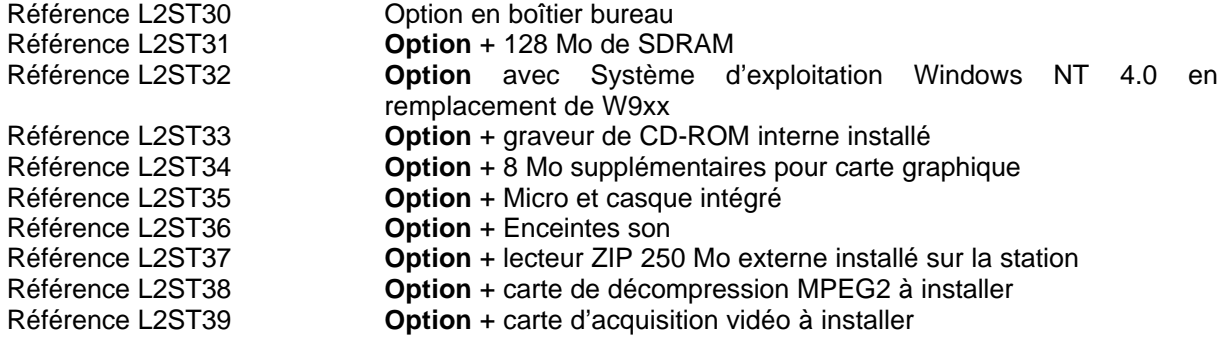

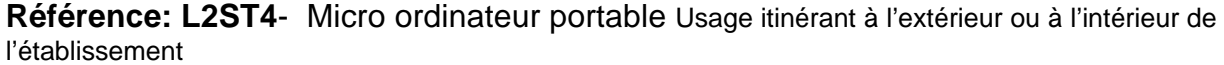

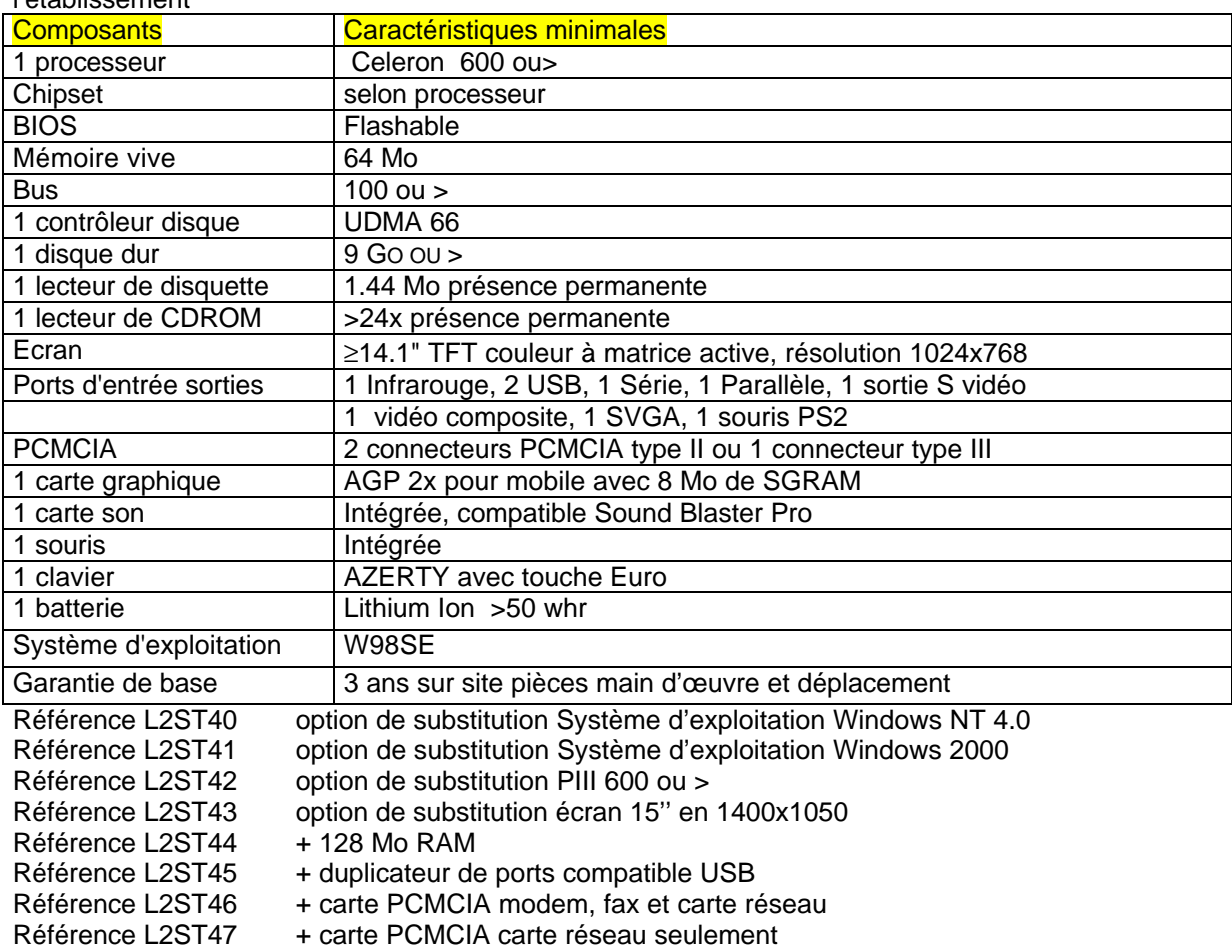

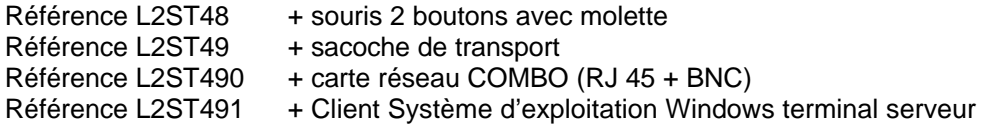

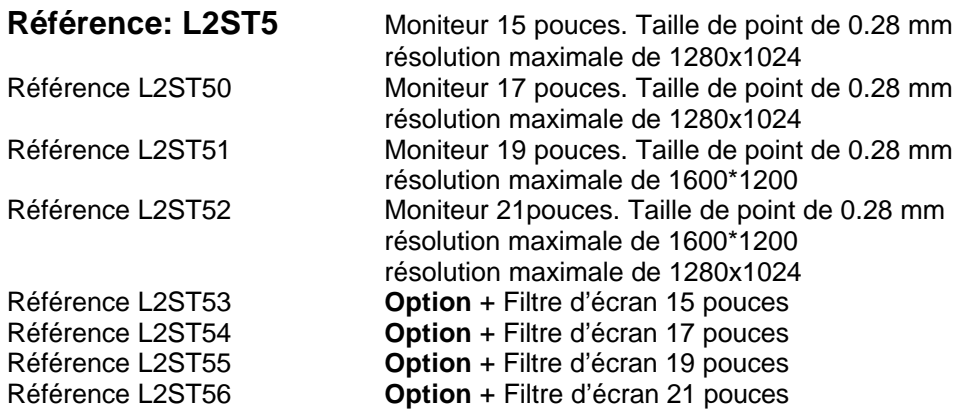

### **Pour les références L2ST5 à L2ST56, la garantie de base sera de 3 ans sur site, pièces main d'œuvre et déplacement.**

### **LOT N°3: Serveurs Windows NT et stations de travail Enseignement tertiaire**

### **LOT N°3: Serveurs Windows NT et stations de travail Enseignement tertiaire**

L'installation d'un serveur et/ou de stations s'accompagne de prestations de services, intégrées au projet d'équipement ; ces prestations sont réalisées dès la livraison du matériel par la société titulaire du marché. Le Carmi n'effectue pas ces installations.

L'installation est décrite en détail au moyen d'un projet saisi par le coordonnateur tertiaire dans la base qu'il transmet au Carmi tertiaire pour validation par l'Inspection et la DPM. Ce projet décrit, si nécessaire, les objectifs pédagogiques de l'opération, l'implantation des matériels dans les salles, l'organisation des actifs réseau, les noms donnés aux matériels, les opérations à effectuer sur chaque type de matériel, le plan d'adressage IP retenu pour les stations et imprimantes, les stations connectables à internet via le Slis, les travaux et opérations à engager avant l'installation. À partir de ce projet validé, le Carmi Tertiaire effectue la vérification de l'installation, dans les quelques jours qui suivent immédiatement la fin de celle-ci (sur rendez-vous pris 8 jours à l'avance).

Pour l'ensemble des serveurs, stations et imprimantes réseau du LOT N° 3, il est nécessaire à priori de prévoir l'installation de la couche MRPET<sup>1</sup> sur le serveur et toutes les stations du réseau. Pour des raisons évidentes d'efficience et d'abaissement des coûts dans l'organisation et la gestion du déploiement du parc tertiaire en réseau, l'accès à l'ensemble des services d'assistance du Carmi Tertiaire est subordonné à cette instalation.

L'ensemble de la documentation, des utilitaires et des additifs concernant l'installation des serveurs et stations sous MRPET est mis à jour et disponible à l'adresse :

http://www.ac-grenoble.fr/crt/national/mrpetele.htm

l

<sup>&</sup>lt;sup>1</sup> Modèle de réseau pour les enseignements tertiaires, couche logicielle conforme au Guide national d'équipement des sections tertiaires, fournie par l'Éducation Nationale, et visant à réaliser l'intégration des réseaux pédagogiques.

Des compléments d'installation propres à l'académie de Grenoble sont disponibles à l'adresse (accessible par lien hypertexte à partir de celle cidessus) :

http://www.ac-grenoble.fr/crt/national/mrpeinst.htm

L'ensemble de cette documentation en ligne s'impose aux installateurs. Dans le cas d'une extension de réseau, les cartes réseau devront être en concordance avec les cartes existantes. Si l'adhérent le demande, la carte réseau devra être de type « COMBO ».

### **Référence: L3SNT1- Serveur principal de réseau NT 4.0 (serveur 1, dit PDC)**

Le constructeur devra être précisé pour chaque équipement proposé.

La colonne "**caractéristique proposée par le fournisseur**" précisera les caractéristiques des équipements qui devront être au moins équivalentes en terme de configuration aux caractéristiques minimales décrites en colonne 2.

La dernière colonne décrira les possibilités d'évolution.

La proposition devra prendre en compte l'installation de **WINDOWS NT 4.0** sur le serveur et la connexion et configuration des stations de travail constituant le réseau, et éventuellement l'installation de MRPET (voir Références L3ST6 à L3ST68).

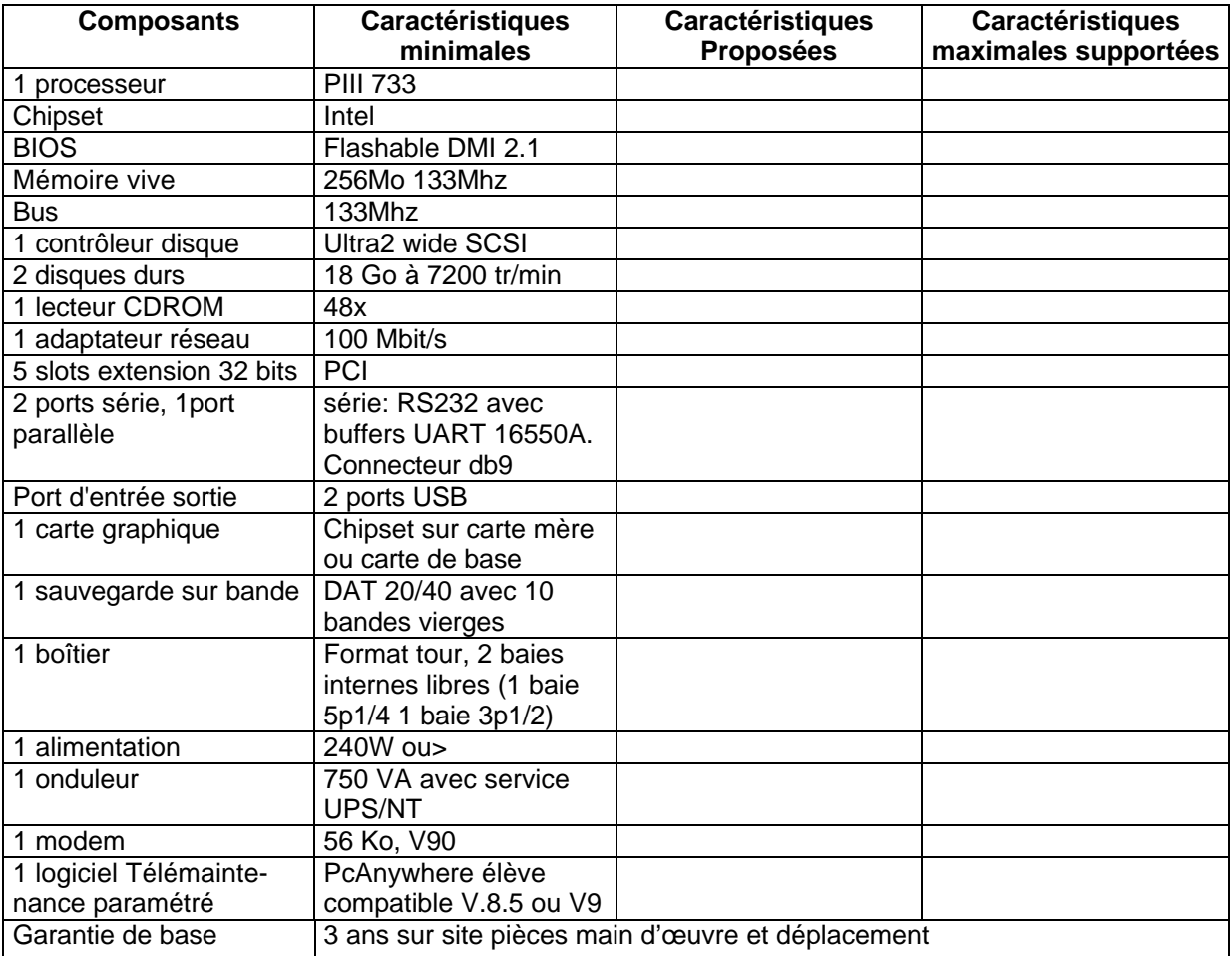

(commander l'écran séparément)

NB:

- Seul le serveur 1 tertiaire (Contrôleur principal de domaine, dit PDC) doit impérativement comporter deux disques physiques de 18 Go.

- Le PDC doit impérativement comporter un modem relié à une ligne téléphonique directe (SDA) permettant la télémaintenance Carmi (validation de l'installation, et maintenance/assistance). A défaut de ligne téléphonique, et en présence d'une arrivée Numéris à proximité du serveur 1, contacter le Carmi Tertiaire pour valider une solution de télémaintenance Numéris.

- L'installation du PDC doit comporter l'installation du logiciel de télémaintenance PCAnywhere version Eleve. La liaison effective avec le serveur de télémaintenance du Carmi Tertiaire devrait être validée dès le 1<sup>er</sup> jour de l'installation du serveur, au plus tard à la date de fin de l'installation. En l'absence de télémaintenance activée, le Carmi Tertiaire ne pourra pas valider l'installation.

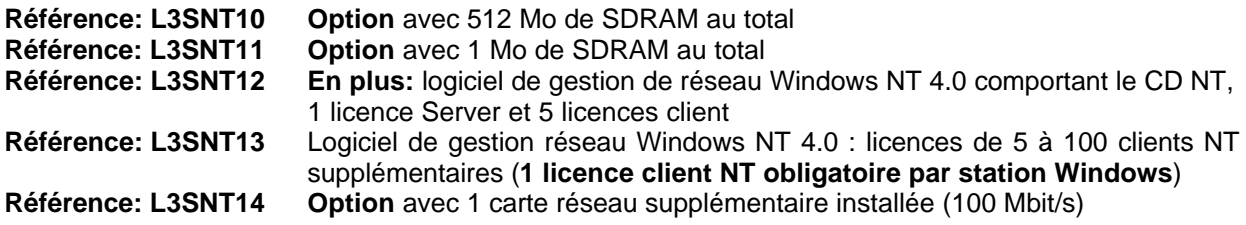

### **Référence: L3SNT2 - Serveur secondaire de réseau NT 4.0 (serveur 2, 3…)**

Le constructeur devra être précisé pour chaque équipement proposé.

La colonne "**caractéristique proposée par le fournisseur**" précisera les caractéristiques des équipements qui devront être au moins équivalentes en terme de configuration aux caractéristiques minimales décrites en colonne 2.

La dernière colonne décrira les possibilités d'évolution.

La proposition devra prendre en compte l'installation de **WINDOWS NT 4.0** sur le serveur, la connexion et configuration des stations de travail constituant le réseau, et éventuellement l'installation de MRPET (voir Références L3SNT6 à L3SNT68).

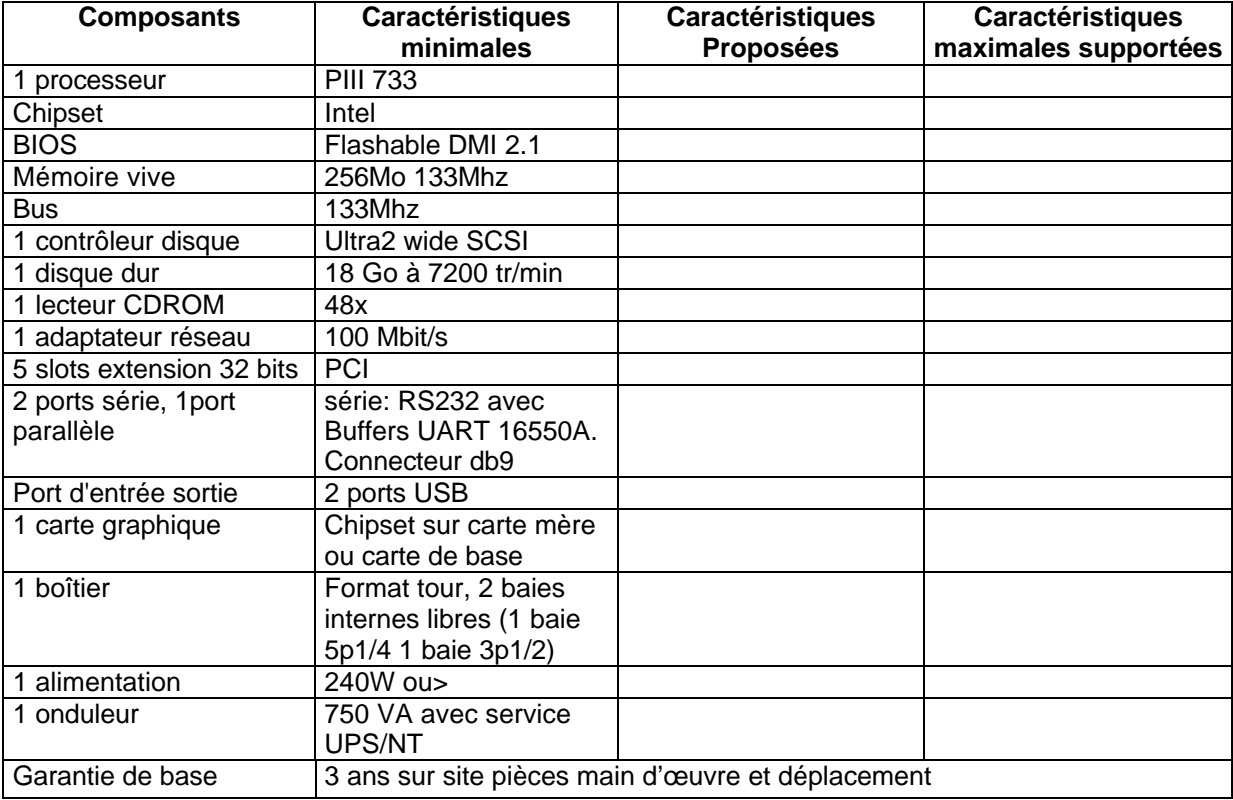

(commander l'écran séparément)

NB:

Seul le serveur 1 tertiaire (Contrôleur principal de domaine, dit PDC) doit impérativement comporter deux disques physiques de 18 Go, un DAT, un modem et le logiciel de télémaintenance paramétré pour la liaison avec le Carmi Tertiaire.

**Référence: L3SNT20 Option** avec 512 Mo de SDRAM au total

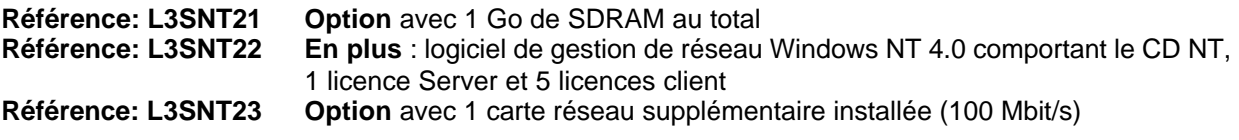

### **Référence: L3ST1 Poste de travail enseignement tertiaire type 1**

Ce type de poste est parfaitement adapté pour des travaux de type bureautique courante. Prévoir en plus un ensemble micro+casque+enceintes pour le poste de démonstration.

Le constructeur devra être précisé pour chaque équipement proposé.

La colonne "**caractéristique proposée par le fournisseur**" précisera les caractéristiques des équipements qui devront être au moins équivalentes en terme de configuration aux caractéristiques minimales décrites en colonne 2.

La dernière colonne décrira les possibilités d'évolution.

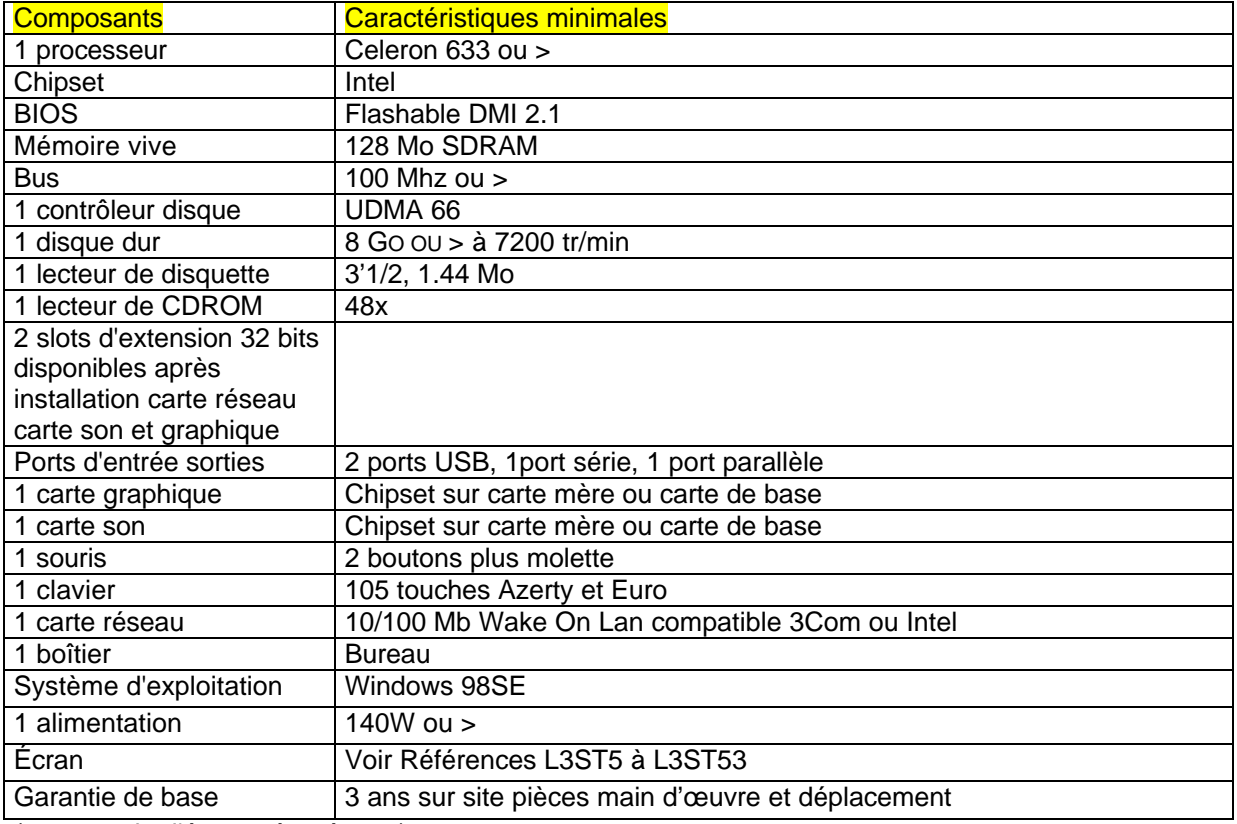

(commander l'écran séparément)

NB: Même en l'absence d'installation réseau, chaque modèle de station livrée est accompagné d'une disquette client réseau permettant la connexion sous Dos de la station à un serveur et l'installation à distance de Windows.

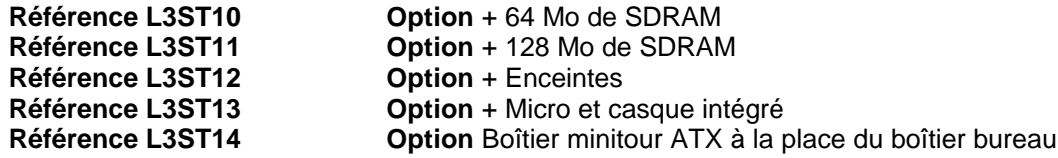

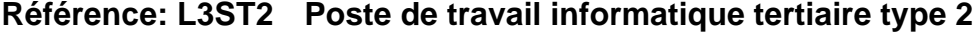

Ce type de poste est préconisé pour des travaux de type multimédia léger (avec casque), ou pour des travaux bureautiques intenses (recours fréquent à des documents composites, connexion au serveur d'application du BTS CGO…).

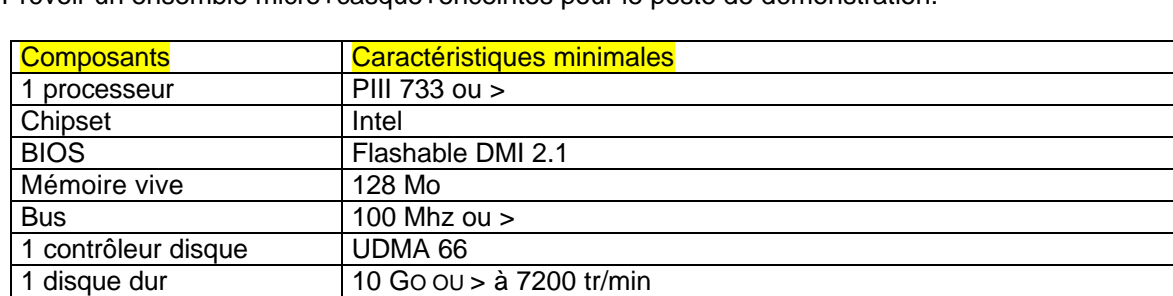

Prévoir un ensemble micro+casque+enceintes pour le poste de démonstration.

1 carte réseau 10/100 Mb Wake On Lan compatible 3Com ou Intel 1 boîtier **Bureau** Système d'exploitation | Windows 98SE 1 alimentation 140W ou > Garantie de base 3 ans sur site pièces main d'œuvre et déplacement (commander l'écran séparément)

Ports d'entrée sorties 2 ports USB, 1 port série, 1 port parallèle 1 carte graphique Chipset sur carte mère ou carte de base 1 carte son Chipset sur carte mère ou carte de base

1 lecteur de disquette 3'1/2, 1.44 Mo 1 lecteur de DVD ROM 10x/48x

1 souris 2 boutons plus molette 1 clavier 105 touches Azerty et Euro

3 slots d'extension 32 bits

disponibles après installation carte réseau carte son et graphique

NB: Même en l'absence d'installation réseau, chaque modèle de station livrée est accompagné d'une disquette client réseau permettant la connexion sous Dos de la station à un serveur et l'installation à distance de Windows.

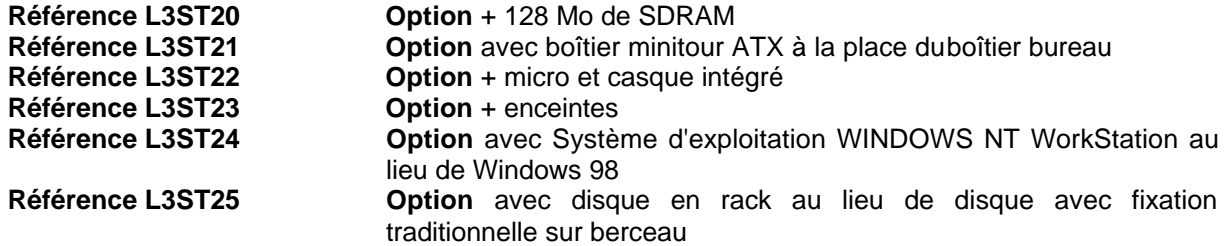

### **Référence : L3ST3 - Poste de travail informatique tertiaire type 3**

Ce type de poste est préconisé pour des contextes très spécifiques et exceptionnels exigeant des caractéristiques particulières (Poste de montage vidéo, postes spécifiques adaptés à des options propres à certains BTS ou diplômes professionnels).

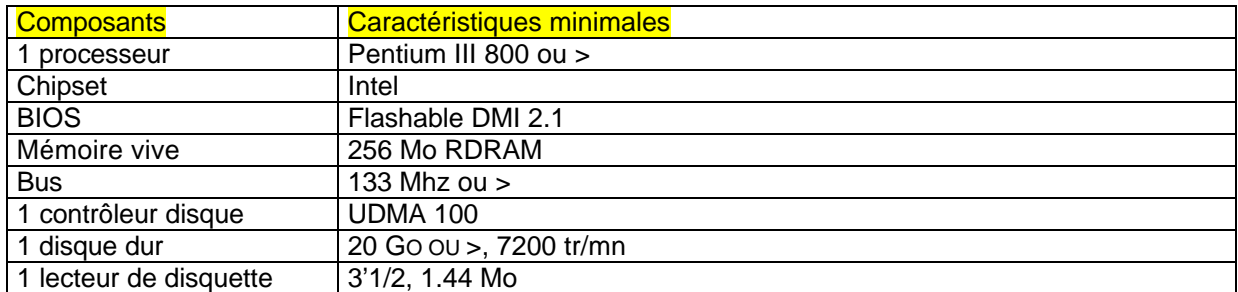

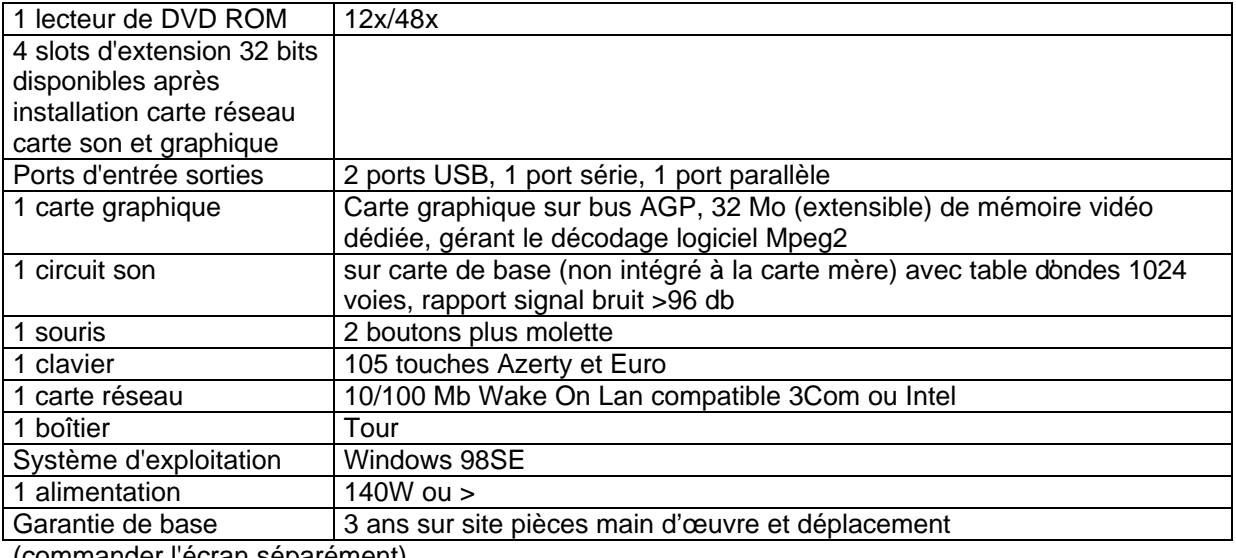

(commander l'écran séparément)

NB: Même en l'absence d'installation réseau, chaque modèle de station livrée est accompagné d'une disquette client réseau permettant la connexion sous Dos de la station à un serveur et l'installation à distance de Windows.

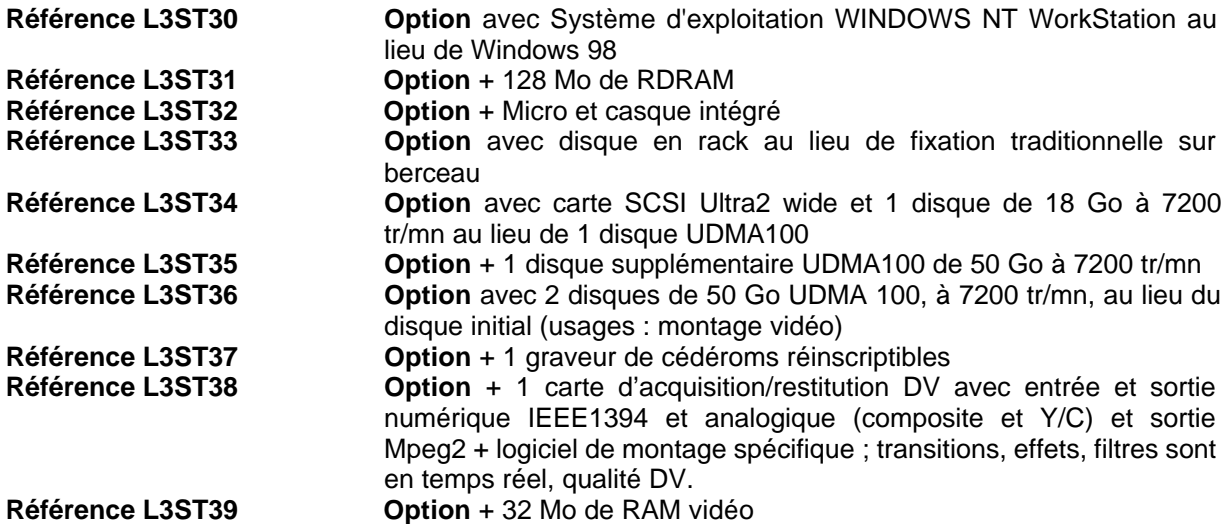

### **Référence: L3ST4 – Micro-ordinateur portable**

Dans un contexte tertiaire, ce micro ordinateur est conseillé pour tous les usages correspondant aux profils d'emplois tertiaires itinérants, et devrait comporter un modem et une carte réseau.

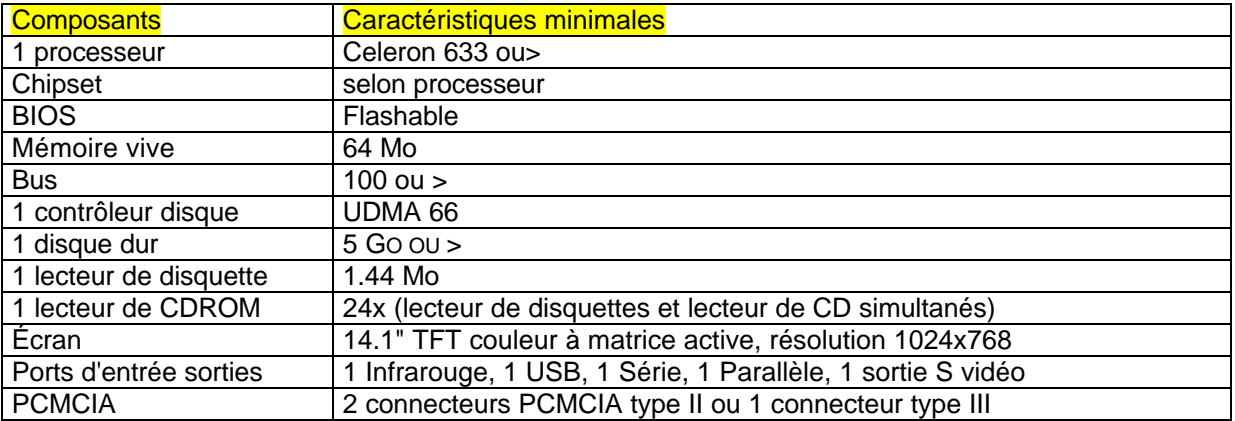

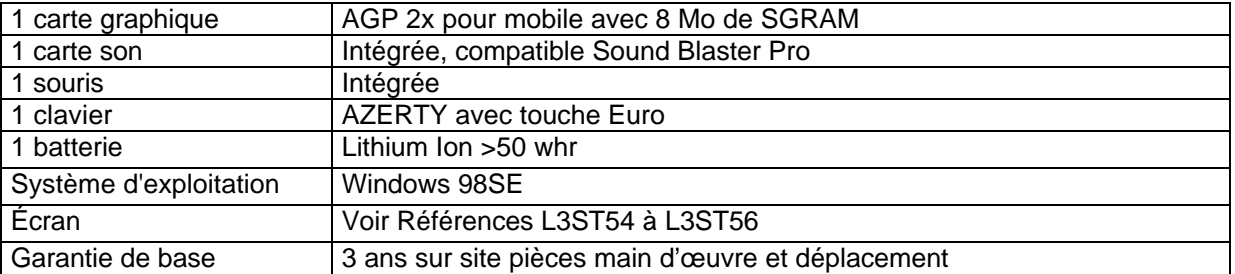

NB: Même en l'absence d'installation réseau, chaque modèle de station livrée est accompagné d'une disquette client réseau permettant la connexion sous Dos de la station au serveur principal du réseau.

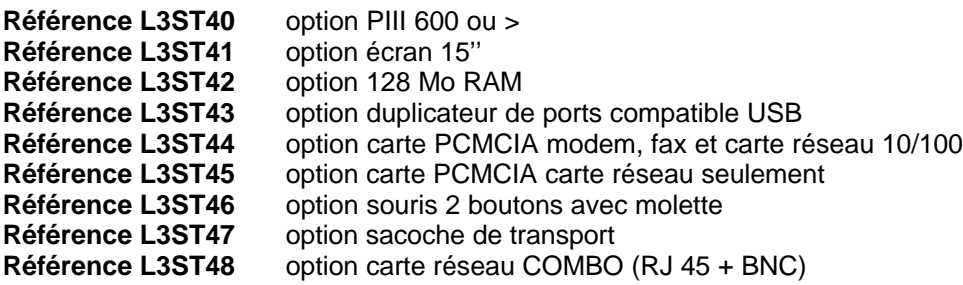

Dans le cas d'une extension de réseau, les cartes réseau devront être en concordance avec les cartes existantes. Si l'adhérent le demande, la carte réseau devra être de type « COMBO » (RJ 45 + BNC).

### **Écrans**

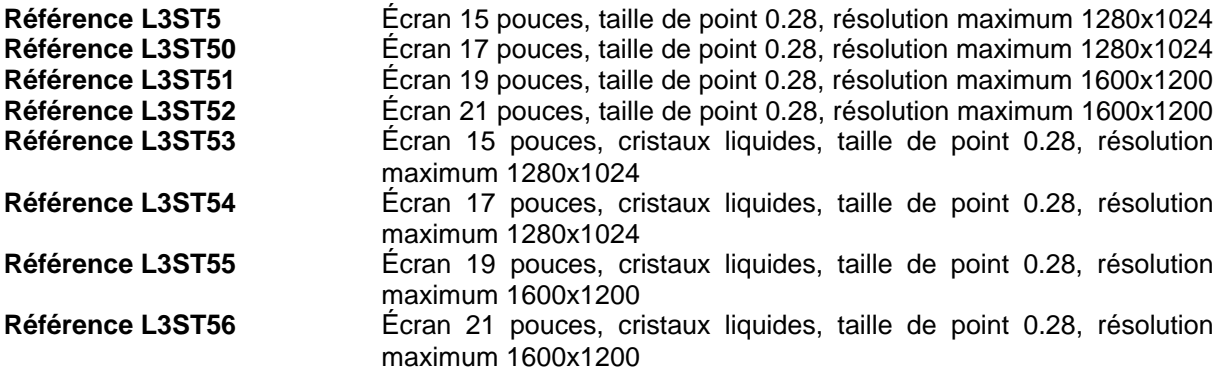

### **Prestations concernant l'installation de Mrpet sur serveurs et stations**

Référence: L3ST6: Installation sur le serveur de MRPET (dernière version en ligne), avec installation administrative de tous les applicatifs pré-paramétrés sur le serveur (Norton Antivirus serveur distribué, PcAnywhere paramétré, pack Office, suite de Gestion, Sphinx, suite Netscape…) en conformité totale avec la documentation MRPET et additifs en ligne sur le site du CRT au jour de l'installation. **Référence: L3ST60**: Installation "serveur secondaire" de MRPET en conformité totale avec la documentation IRPET et les additifs en ligne sur le site du CRT au jour de l'installation. Cette installation se fait à partir de la version de MRPET installée sur le serveur1 et immobilise le technicien durant une demi-heure : les scripts de Mrpet automatisent l'installation par recopie des éléments nécessaires du serveur 1. **Référence L3ST61 + Création d'une première station type MRPET** d'un nouveau type matériel (1ère station type d'un type matériel livré) incluant : sauvegarde initiale de la station après installation constructeur, 1

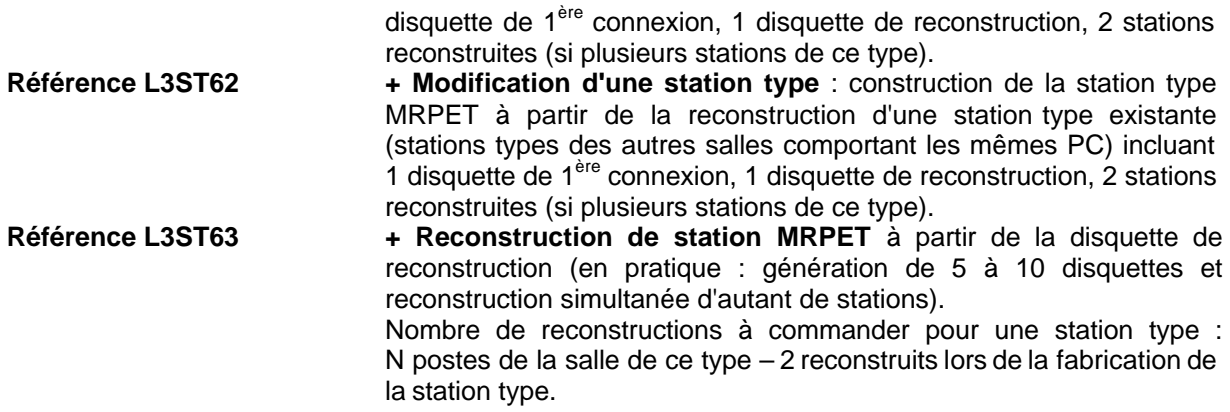

### **Prestations concernant la reconfiguration matérielle et/ou logicielle de stations existantes**

En cas de reconfiguration matérielle, il est recommandé de conserver les stations d'un type antérieur au Pentium II sous l'OS Windows 95 avec au moins 32 Mo de RAM, et de passer à Windows 98SE à partir de PC basés sur un Pentium III ou un Céléron avec au moins 64 Mo de RAM.

La mise à niveau d'un réseau (reconfiguration de postes, ajout de logiciels) peut exiger la création complète d'une station type correspondant à un type matériel pour lequel il n'existe pas encore de station type opérationnelle sur le site, ou la modification de stations types à partir d'une station type existante fonctionnelle.

La création d'une station type se traduit par deux stations reconstruites (sauf cas exceptionnel d'un type comportant une seule station).

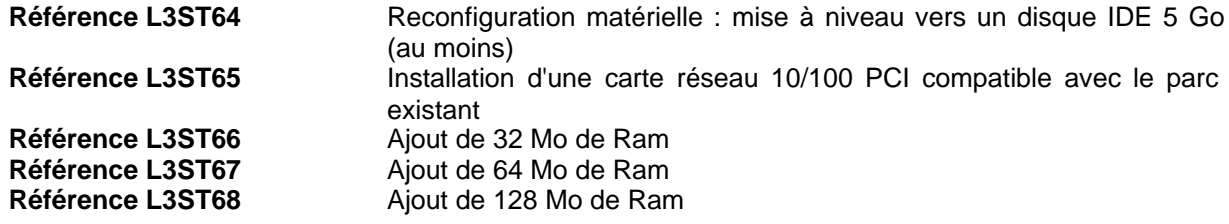

Les références L3ST64 et L3ST65 impliquent en plus la création ou modification de la ou des stations types, puis la reconstruction des stations correspondantes (donc commander aussi les références L3ST61 à L3ST63).

LOT 4 IMPRIMANTES, SCANNERS , SERVEURS DVD CDROM….

**LES IMPRIMANTES LASER, A IMPACT ET LES SERVEURS DE DVD ET CDROM SERONT TOUJOURS PROPOSES INSTALLATION INCLUSE DANS LE PRIX. LE TITULAIRE DEVRA ETRE CAPABLE D'INTEGRER CES MATERIELS DANS TOUS LES RESEAUX EXISTANTS, NOVELL ET NT EN RESPECTANT LES PRESCRIPTIONS RELATIVES AUX IMPRIMANTES CONSULTABLES A :**

- **ac-grenoble.fr/assistance.logicielle**
- **ac-grenoblefr/carmimm**
- **ac-grenoble.fr/crt/National/mrpetele.htm**

**LES IMPRIMANTES JETS D'ENCRE PEUVENT ETRE LIVREES SANS INSTALLATION. DANS CE CAS LE CARMI NE LES INSTALLERA PAS.**

**Référence L4PER1 Imprimante laser réseau 16 pages minutes (suffisante pour les Collèges)**

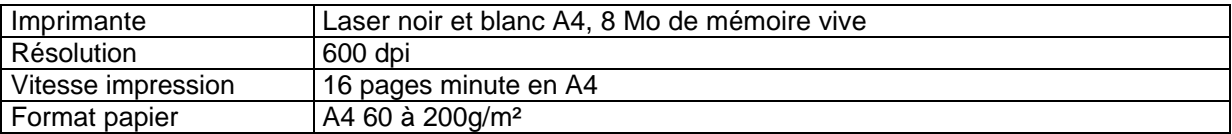

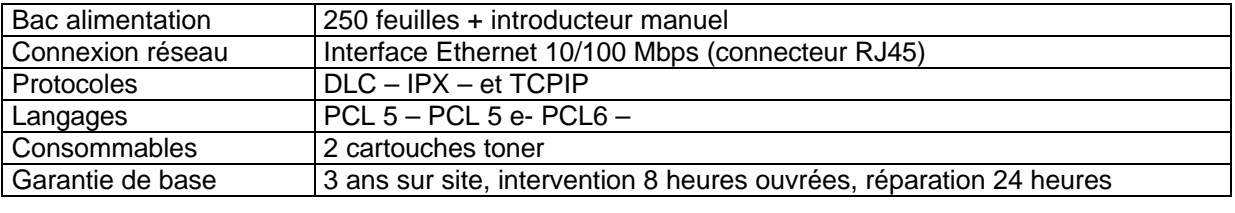

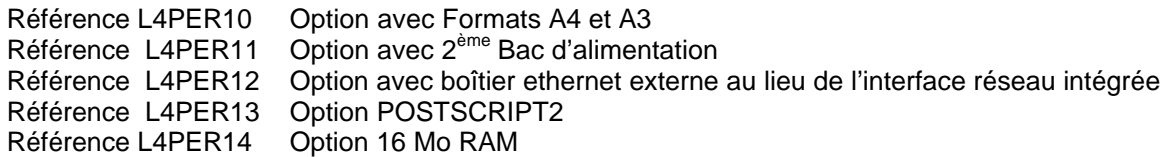

#### . **Référence L4PER2 Imprimante laser réseau 24 pages minutes (Ce type d'imprimante est conseillé pour une salle tertiaire comportant 20 postes environ tertiaire et pour la gestion administrative)**

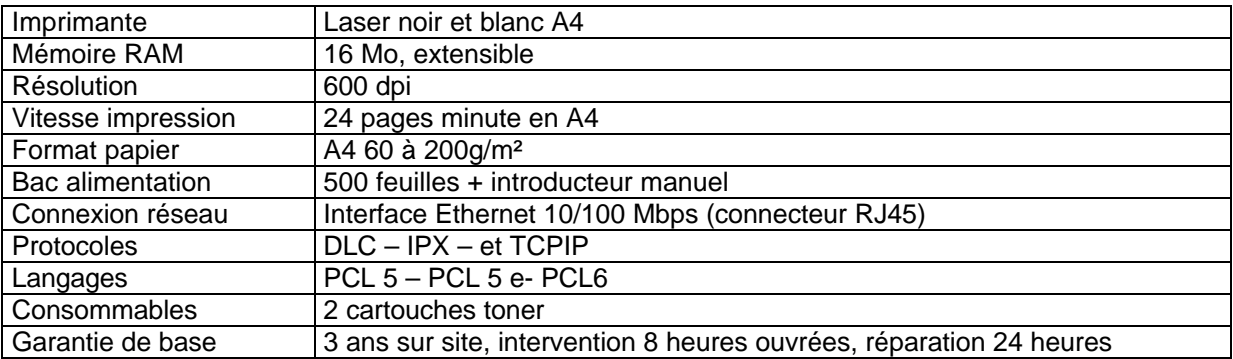

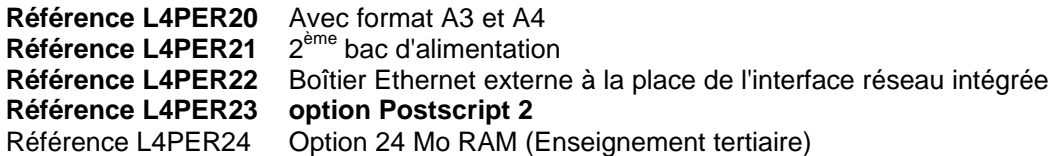

**Référence L4PER3 Imprimante laser couleur réseau (lycées)**

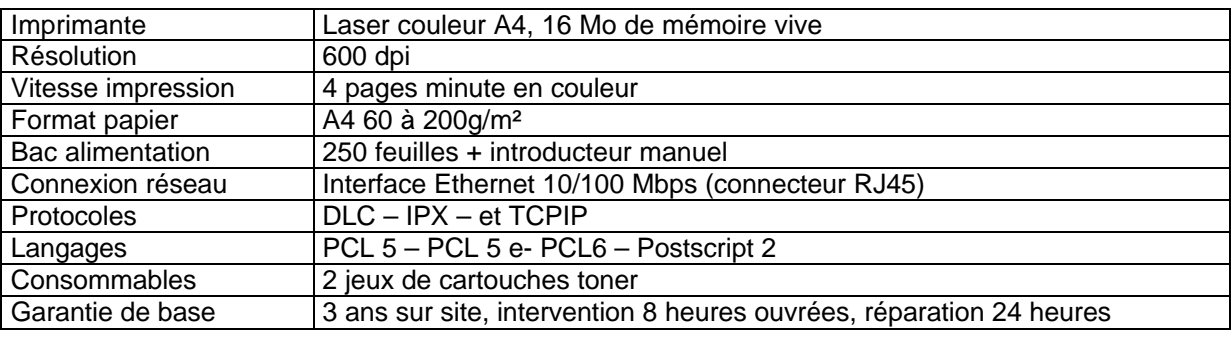

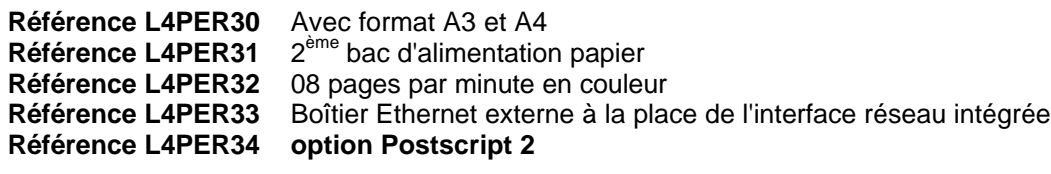

### **Référence L4PER4 Imprimante laser LOCALE (tous établissements)**

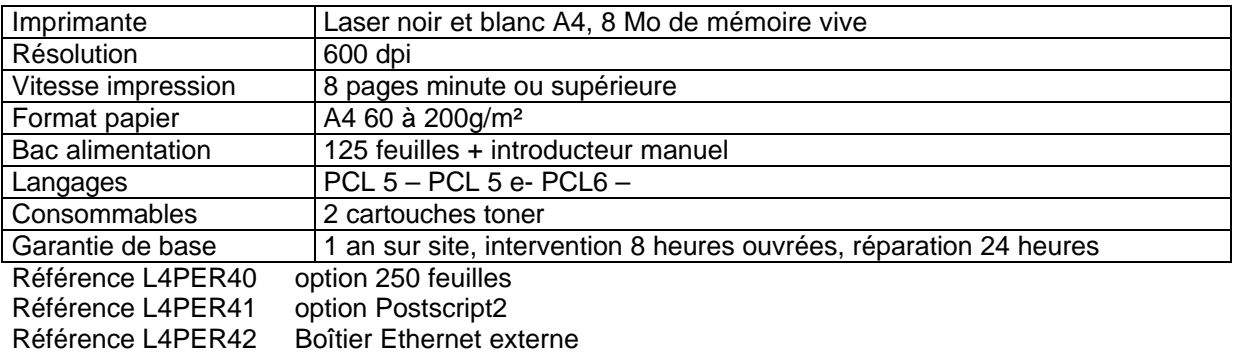

### **Référence L4PER5 Imprimantes Jet d'encre individuelle couleurs 7 pages minute**

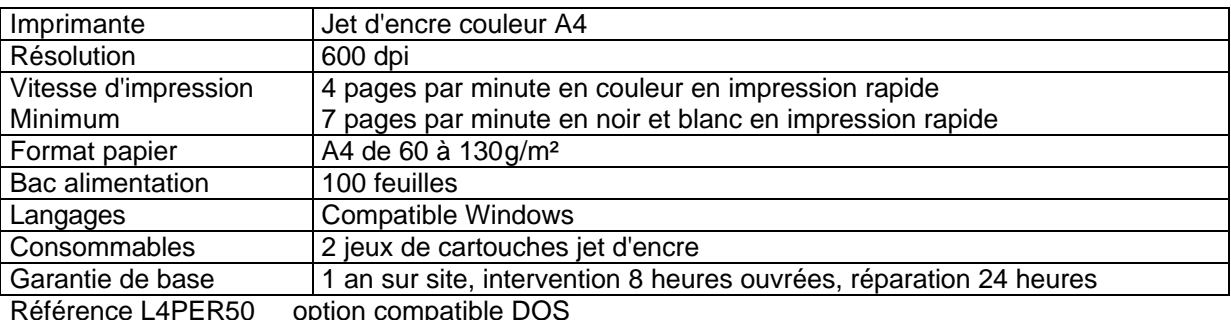

Référence L4PER50 option compatible DOS

### **Référence L4PER6 Imprimantes Jet d'encre couleurs A3**

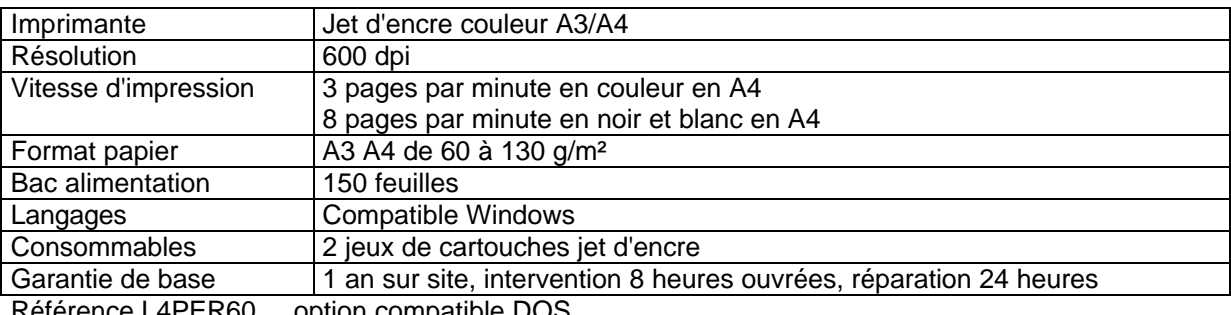

Référence L4PER60 option compatible DOS

### **Référence L4PER7 Imprimantes à Impact A3 (gestion)**

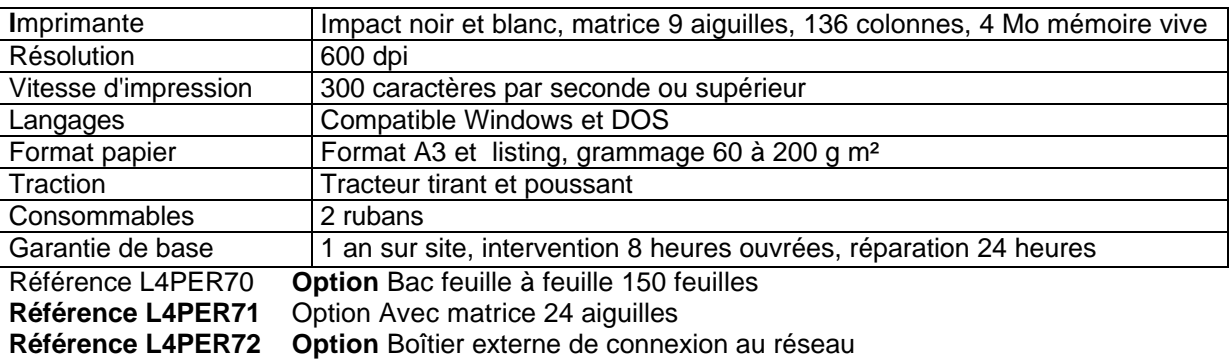

#### **Référence L4PER8 Serveur de DVD**

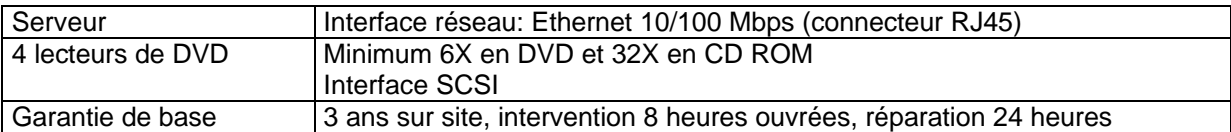

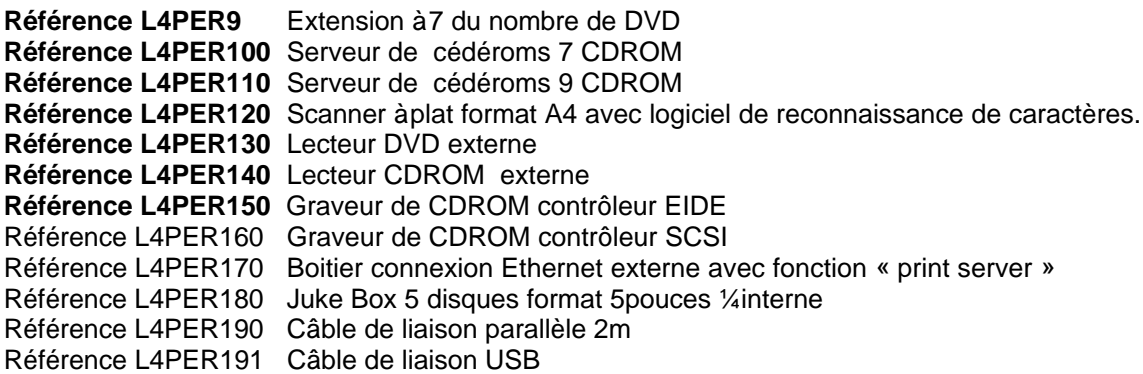

### **LOT N°5:MATERIELS ACTIFS DE RESEAUX ETHERNET 10 ET 100 MB/S**

Le choix des actifs adaptés à une installation résulte le plus souvent d'une étude spécifique, modeste ou complexe. Avant de commander des actifs, il faut donc rassembler un ensemble d'informations.

Nature du câblage et normes associées

Plans d'implantation du répartiteur et des sous – répartiteurs

Caractéristiques des enveloppes et des locaux du répartiteur et des sous – répartiteurs

Type des connecteurs optiques des plastrons de sous - répartiteurs

Nombre de prises RJ45 à activer

Nombre de prises RJ45 à activer dans un prochain équipement

Nature des actifs déjà implantés.

Après cette collection d'informations, il faut construire la cohérence entre les équipements en service et les équipements nouveaux.

Remarque : Des ajouts d'actifs inadaptés ou des architectures incorrectes peuvent entraîner de fortes dégradations de performances des réseaux.

Toutes les études préalables ne font pas partie du présent marché.

**TOUS LES ACTIFS DECRITS DAN CE LOT DOIVENT ETRE RACKABLES 19 POUCES , INSTALLES SUR SITE ET CONNECTES AUX RESEAUX EXISTANTS.** 

### **Concentrateur (Autre dénomination : HUB)**

Actifs principalement utilisés pour les compléments et les évolutions d'installations anciennes Unités de **remplacement** de matériels anciens en réseau 10Mb/s. Pour une extension de réseau existant, les caractéristiques des hubs nouveaux devront être de égales ou supérieures aux anciens et compatibles avec l'existant

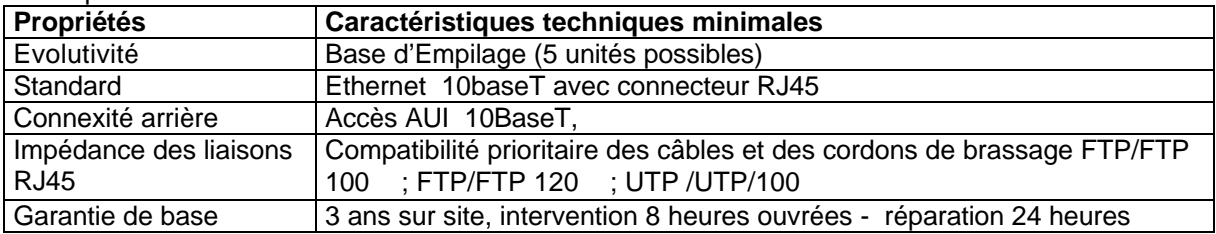

#### **Référence L5CONC1** Concentrateur (Autre dénomination : HUB)

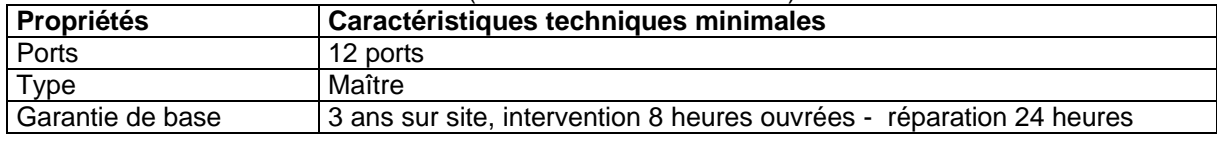

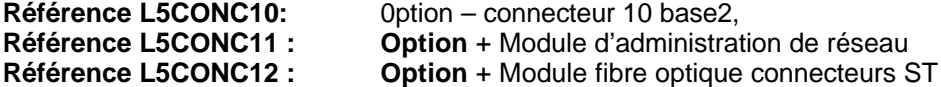

### **Référence L5CONC13 : Option** + Module fibre optique connecteurs autres que ST

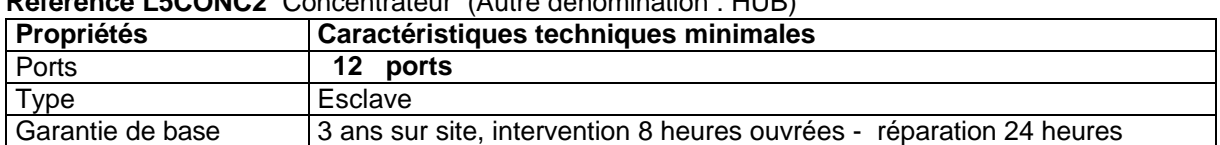

## **Référence L5CONC2** Concentrateur (Autre dénomination : HUB)

### **Référence L5CONC3** Concentrateur (Autre dénomination : HUB)

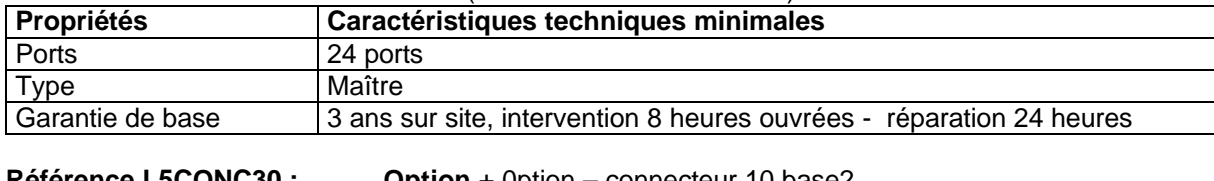

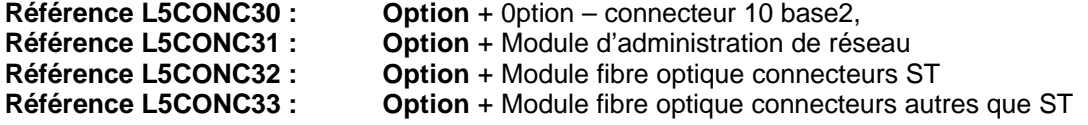

#### **Référence L5CONC4** Concentrateur (Autre dénomination : HUB)

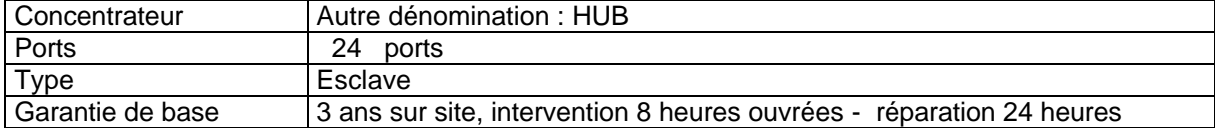

Référence L5CONC40: Connexité entre hubs associés pour éviter les cascades,

### **Convertisseurs**

### **Référence L5CONV1 :** Convertisseur 10baseT / 10 base Fibre optique

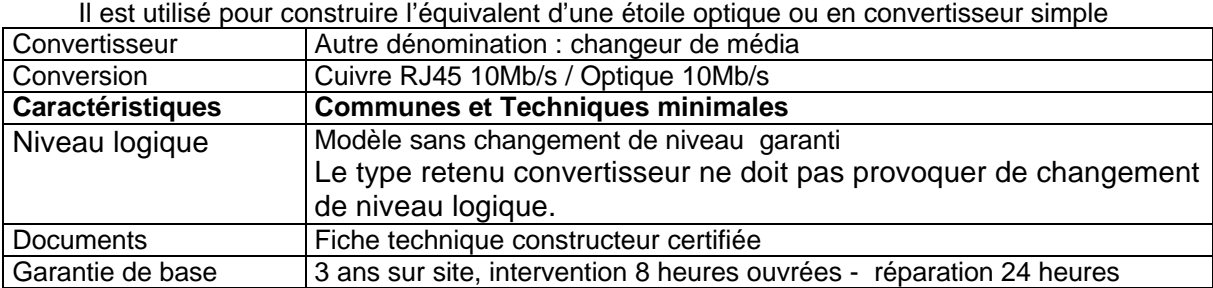

#### **Référence L5CONV2 : Convertisseur RJ45 100mbs/optique 100mbs**

Il est utilisé pour construire l'équivalent d'une étoile optique ou en convertisseur simple

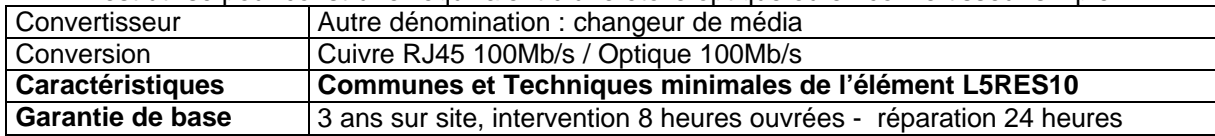

### **Les commutateurs** Autre dénomination : SWITCHS

Les commutateurs sont retenus pour les extensions de réseaux 10M/b/s, l'équipement de câblages neufs, pour des compléments de câblages en 100 Mb/s **Référence L5COM :**

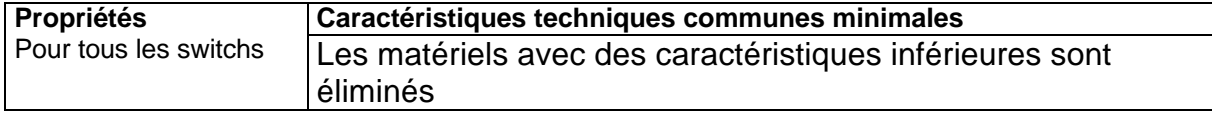

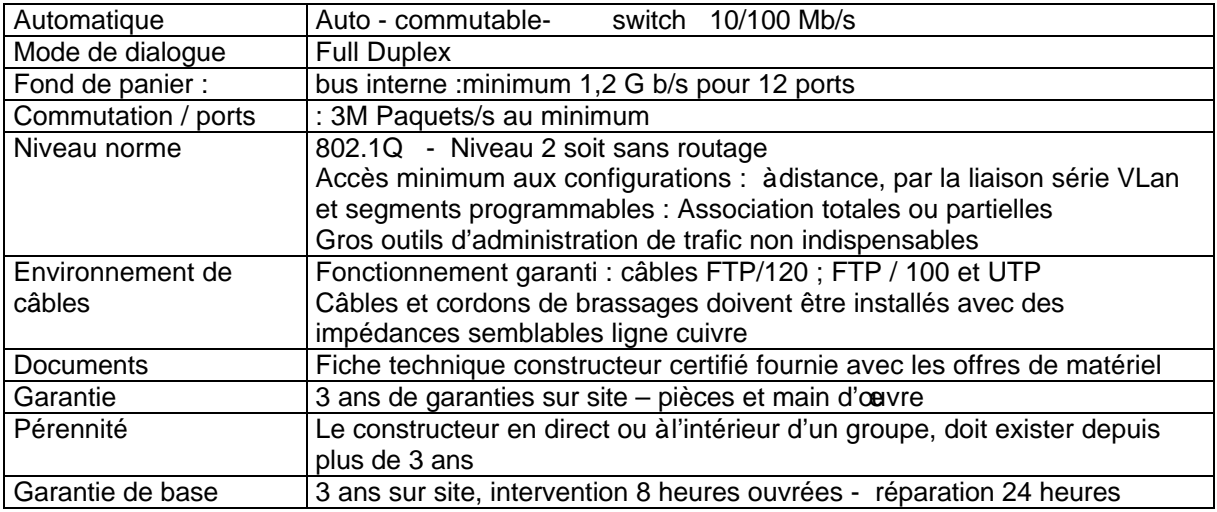

#### **Référence L5COM1 :**

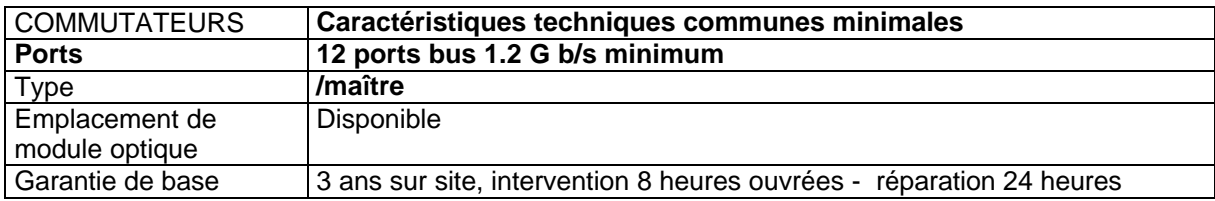

**Référence L5COM10 : Coption + un module optique 100Mb/s<br>
<b>Référence L5COM11 : Coption + un module optique 1Gb/s Option** + un module optique 1Gb/s

### **Référence L5COM2**

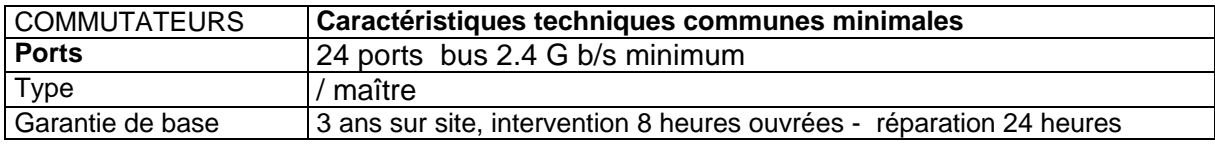

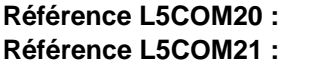

**Option** + un module optique 100Mb/s **L5COM2**+ un module optique 1Gb/s

### **Référence L5COM3**

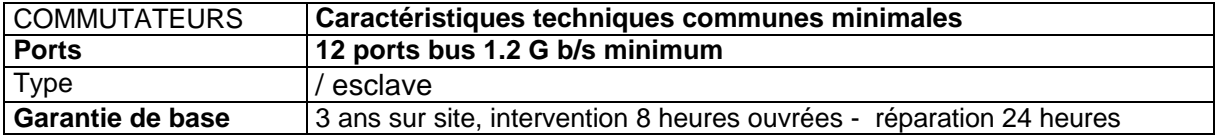

**Référence L5COM30 :** Câble de liaison entre 2 switchs au même niveau

### **Référence L5COM4**

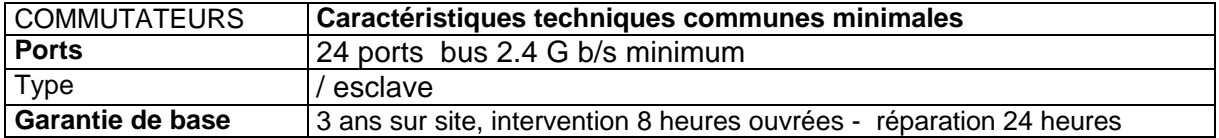

**Référence L5COM40 :** Câble de liaison entre 2 switchs au même niveau (backbone) **Référence L5COM41 :** Module de liaison de 2 à 5 switchs au même niveau

### **Accessoires et connectique**

**Référence L5RES1 : Accessoires et compléments** de supports des nouveaux composants dans les armoires de brassage : Plastrons 19 pouces, fixations, passe fils , colliers, goulottes horizontales, goulottes verticales,

plastrons de ports RJ46 avec terre, plastrons de câbles optiques, supports 19pouces de hubs, de commutateurs ou de routeurs ; **Référence L5RES2:** Cordons de brassage 120 Ohms avec drain catégorie 5 **Référence L5RES3:** Cordons de brassage 100 Ohms avec drain catégorie 5+ **Référence L5RES4:** Cordons de brassage Optiques pour catégorie 5+ standard ST **Référence L5RES5:** Cordons de brassage Optiques pour catégorie 5+ différent de ST Référence L5RES6: Logiciel d'administration SNMP en complément<br>Référence L5RES7: Module d'administration SNMP en complément

Module d'administration SNMP en complément

### **Modules complémentaires non discriminants dans l'appel d'offre**

**Référence L5RES8** Boîtiers Ethernet IP/IPX avec fonction" print server" 10/100 Mb/s **Référence L5RES10:** Ponts étoiles optiques + de 4 voies

### **LOT N°6: ARTICLES SUR CATALOGUE**

Ce Lot a pour objet de permettre aux adhérents du groupement de commandes de respecter la réglementation en matière de marchés publics pour tous les articles et matériels relavant de l'opération globale « **D'ACHAT DE MATERIELS INFORMATIQUES »** . En conséquence, le titulaire doit proposer un éventail le plus large possible de matériels **NON DECRITS DANS LES LOTS 1 A 5 SOUS LA FORME D'UN DESCRIPTIF COMPLET, Y COMPRIS UN CHOIX DE VIDEO PROJECTEURS, SUR LEQUEL IL S'ENGAGE A FOURNIR LES ADHERENTS POUR LA DUREE DU MARCHE.**

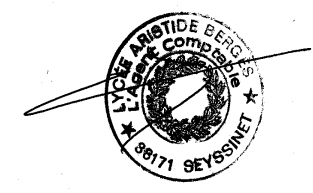

Seyssinet le 22 novembre 2000

Le Coordonnateur

Jean THIBERT